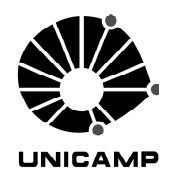

**Universidade Estadual de Campinas** 

**Faculdade de Engenharia Elétrica e de Computação** 

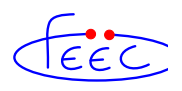

**Departamento de Micro-ondas e Óptica**

## REVISÃO DOS MODOS ESPÚRIOS NA ANÁLISE MODAL DE

### GUIAS DE ONDA POR ELEMENTOS FINITOS

### **Autor: Fellipe Grillo Peternella**

Orientador: Prof. Dr. Hugo Enrique Hernandez Figueroa

**Dissertação de Mestrado** apresentada à Faculdade de Engenharia Elétrica e de Computação como parte dos requisitos para a obtenção do título de Mestre em Engenharia Elétrica. Área de concentração: **Telecomunicações e Telemática (AG)**

### Banca Examinadora

Prof. Dr. Hugo Enrique Hernandez Figueroa (presidente) ― DMO/FEEC/UNICAMP

Prof. Dr. Marcos Antonio Ruggieri Franco― CTA/IEAV

Prof. Dr. Marcos Sergio Gonçalves― FT/UNICAMP

Campinas – SP

29/02/2012

### FICHA CATALOGRÁFICA ELABORADA PELA BIBLIOTECA DA ÁREA DE ENGENHARIA E ARQUITETURA - BAE - UNICAMP

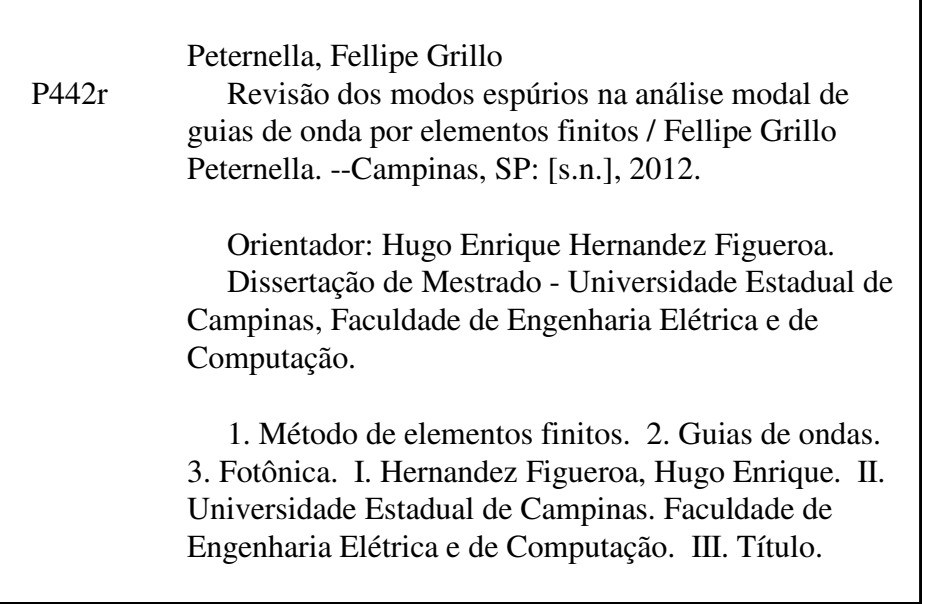

Título em Inglês: Review of spurious modes in the modal analysis of waveguides using finite elements Palavras-chave em Inglês: Finite element method, Wave guides, Photonics Área de concentração: Telecomunicações e Telemática Titulação: Mestre em Engenharia Elétrica Banca examinadora: Marcos Antonio Ruggieri Franco, Marcos Sergio Gonçalves

Data da defesa: 29-02-2012

Programa de Pós Graduação: Engenharia Elétrica

#### **COMISSÃO JULGADORA - TESE DE MESTRADO**

Candidato: Fellipe Grillo Peternella

Data da Defesa: 29 de fevereiro de 2012

Título da Tese: "Revisão dos modos espúrios na análise modal de guias de onda por elementos finitos"

Prof. Dr. Hugo Enrique Hernandez Figueroa (Presidentex) Prof. Dr. Marcos Antonio Ruggieri Franco: 'c.  $A$ moab Prof. Dr. Marcos Sergio Gonçalves:  $\sqrt{ }$ 

### Resumo

Desde as primeiras formulações em elementos finitos para o eletromagnetismo, os modos espúrios sempre foram um empecilho para a análise modal. Inicialmente, elementos nodais foram utilizados a fim de resolver a equação vetorial de onda no domínio da frequência. Naquele momento, os modos espúrios eram encontrados espalhados pelo espectro, o que dificultava a distinção entre soluções físicas e soluções espúrias. Anos mais tarde, o problema foi aparentemente resolvido pelo uso de elementos de aresta na equação vetorial de onda. Essa nova aproximação não eliminava por completo as soluções não físicas, apenas as confinava em torno do autovalor zero, o que não era problema na maioria das situações na análise modal. Recentemente, novas aplicações de elementos finitos no domínio do tempo resultaram em soluções instáveis, devido à presença dos modos espúrios em baixas frequências. Na década de 1990, Demkowicz[1], propôs uma formulação diferente em elementos finitos usando uma combinação da equação vetorial de onda com a condição do divergente de Gauss, que eliminou por completo os modos espúrios. O objetivo deste trabalho é analisar o impacto da condição de Gauss no FEM e entender como a mesma elimina os modos espúrios.

**Palavras-chave:** *método de elementos finitos, guias de onda, fotônica*

## Abstract

Since the earlier finite elements formulation for electromagnetics, spurious solutions have always plagued the modal analysis. Initially, nodal elements were employed to solve the vectorial wave equation in frequency domain. At that moment, the spurious modes could be found spread in frequency spectrum, and it was hard to distinguish between physical solutions and spurious ones. Some years later, this issue was apparently solved by using in the edge elements. This new approach does not completely eliminate non-physical solutions, but only confine them around to zero eigenvalue, which is not a problem in most of the situations in modal analysis. Recently, new applications of finite elements in time domain resulted to instable solution behavior, due to spurious modes at low frequencies. In the nineties, Demkowicz [1] proposed a different FEM formulation using a combination of vectorial wave equation and Gauss divergent equation, which definitely eliminates the spurious modes. The goal of this work is to analyze the impact of the Gauss condition in FEM and understand how it can eliminate spurious modes.

**Keywords:** *finite element method, wave guides, photonics*

Dedico este trabalho a minha família: a minha esposa Adriana, aos meus pais Hélio e Mara, ao meu irmão Ígor, a minha tia Deize e a minha avó Madalena.

# Sumário

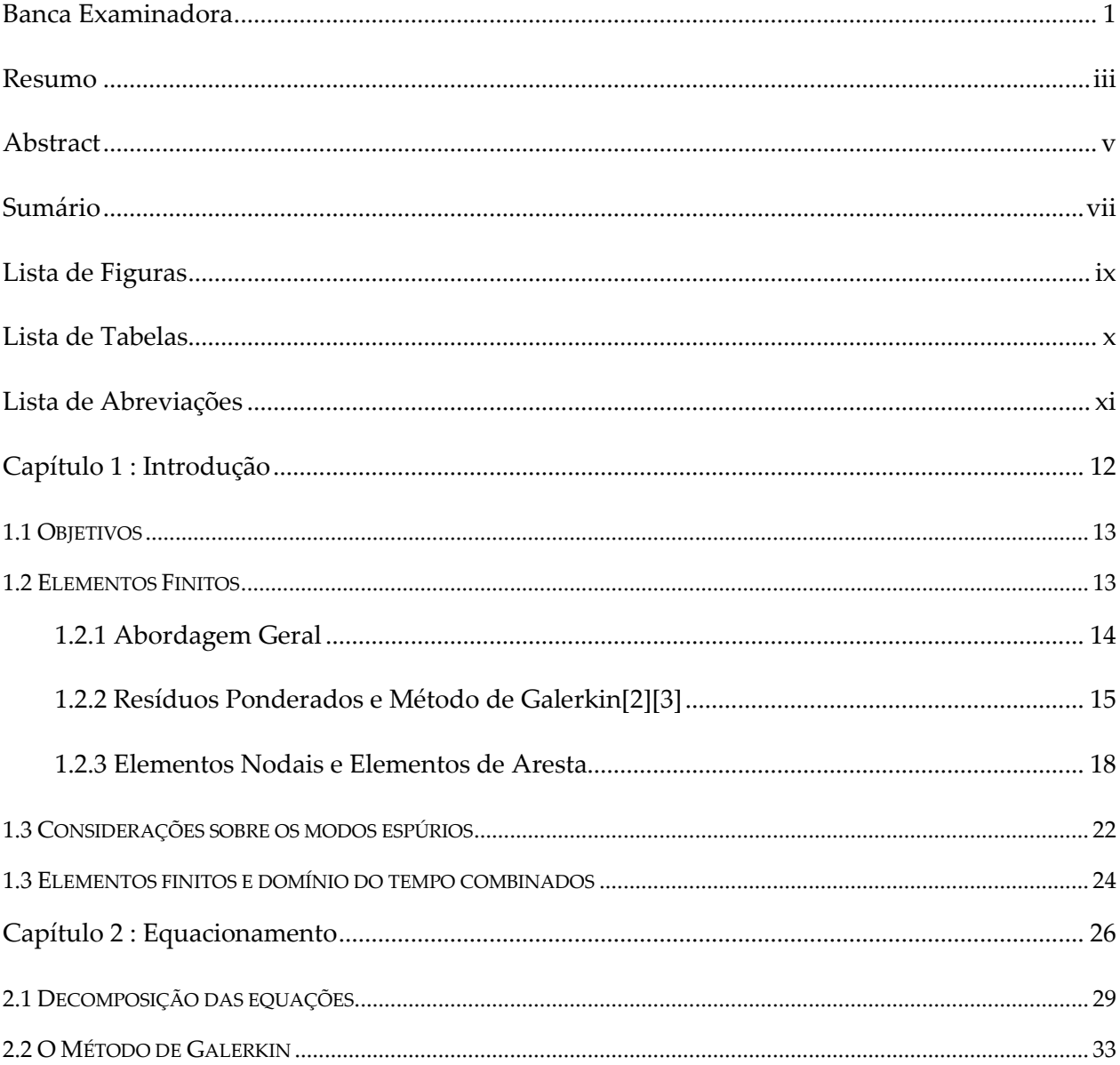

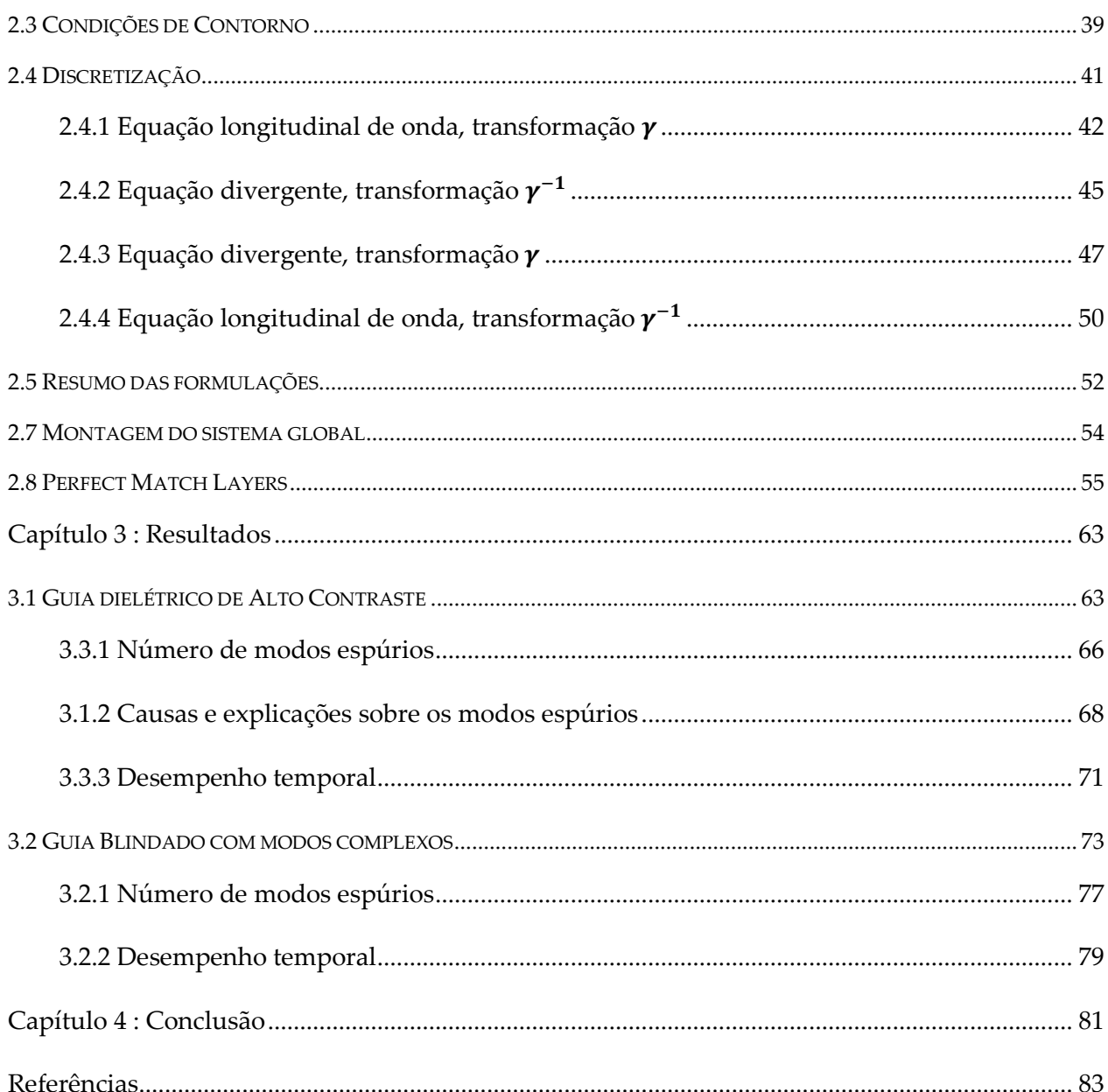

# Lista de Figuras

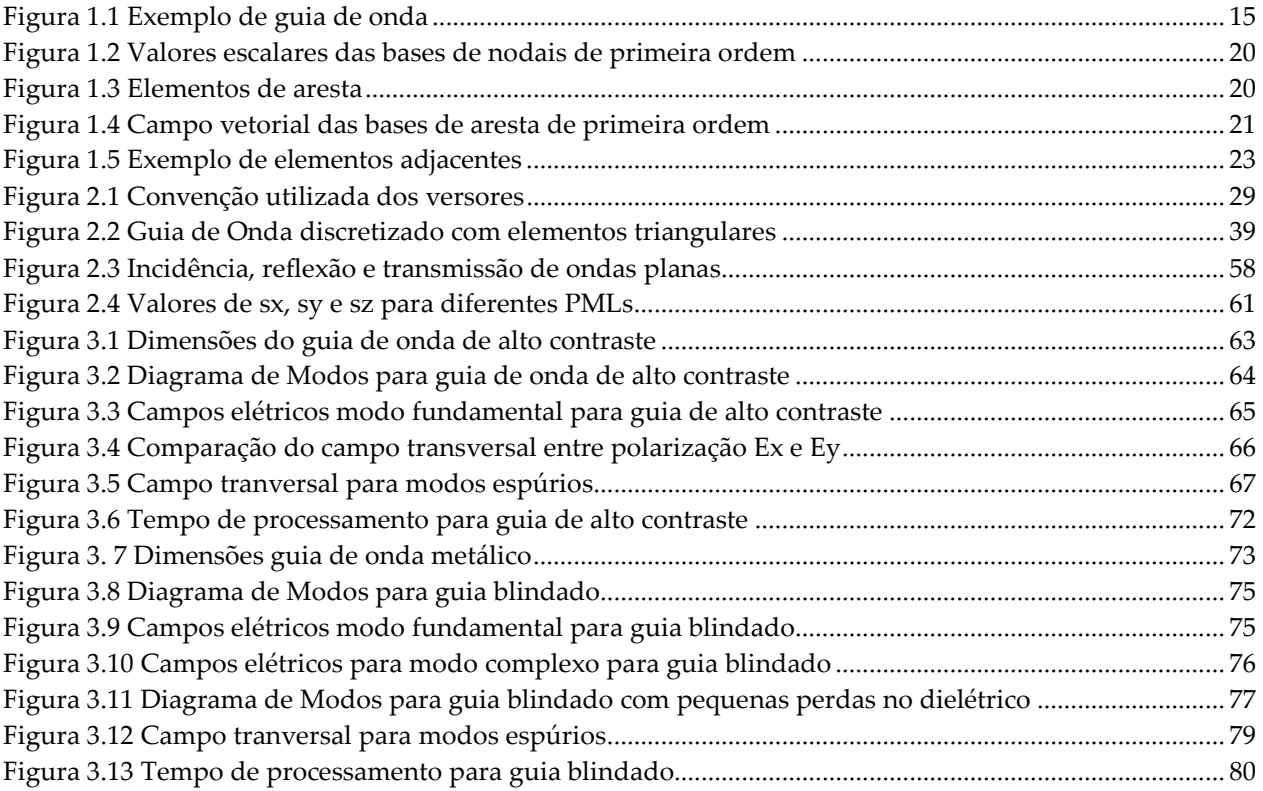

## Lista de Tabelas

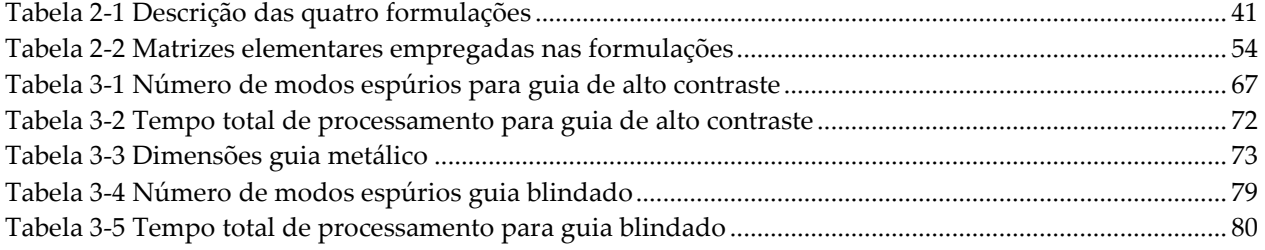

# Lista de Abreviações

ARPACK – *Arnoldi Package* 

BPM – *Beam propagation method*

FEM – *Finite Element Method* 

- LAPACK *Linear algebra package*
- PEC *Perfect Electrical Conductor*
- PMC *Perfect Magnetic Conductor*
- PML *Perfect Match Conductor*
- TE Transverso elétrico
- TM Transverso Magnético

## Capítulo 1 : Introdução

O método de elementos finitos sempre se mostrou uma importante ferramenta para a solução numérica de equações diferenciais. Dentre suas muitas vantagens [2] [3], destaca-se sua flexibilidade: pode ser aplicado a praticamente todos os problemas de equações diferenciais tanto parciais como ordinárias; lineares ou não lineares. Da mesma forma pode ser aplicado com malhas estruturadas ou não estruturadas, o que não é possível em outros métodos como, por exemplo, diferenças finitas. Para a presente pesquisa, será empregada a formulação em elementos finitos com o objetivo de calcular a solução numérica da equação vetorial de onda.

As primeiras aplicações de elementos finitos para o Eletromagnetismo datam do período entre 1960 e 1970. Naquele momento a análise modal era feita com elementos nodais utilizando a equação de onda. Apesar de permitir o cálculo dos autovalores e autovetores com relativa precisão, o uso da malha não estruturada levava ao aparecimento de soluções não físicas, também conhecidas como modos espúrios. Os modos espúrios apareciam distribuídos no espectro de frequências, o que dificultava a distinção de soluções físicas e não físicas. Da análise das soluções espúrias observou-se que as mesmas não satisfaziam a equação do divergente de Gauss. Na época, diversas técnicas auxiliares foram empregadas a fim de contornar o problema como, por exemplo, o método das penalidades [4][5]*.*

Anos mais tarde, o problema havia sido resolvido com o uso dos elementos de aresta ou elementos de Whitney. Tratava-se de uma nova abordagem em elementos finitos que consistia no uso de bases vetoriais também conhecidas como bases de arestas. A nova técnica mostravase de antemão mais adequada que a anterior uma vez que estava de acordo com o caráter vetorial dos campos **E** e **H**. Sua grande vantagem era que no interior dos elementos, a condição de Gauss era satisfeita. Sendo assim, os modos espúrios desapareciam do espectro e

concentravam-se em frequências em torno de zero. Desde então, o problema dos modos espúrios foi considerado resolvido.

Recentemente, novas aplicações de elementos finitos no domínio do tempo [6], [7] e [8] tem se apresentado instáveis. A razão para isso são os modos espúrios, já que, os mesmos concentram-se em baixas frequências, o resultado no domínio do tempo é um comportamento instável.

É com essa nova perspectiva que se deseja retornar ao antigo problema a fim de permitir novas aplicações do FEM. A presente pesquisa analisa uma importante abordagem [1], utilizada em meados da década de 1990, que eliminou por completo os modos não físicos. A solução encontrada na época foi: uma vez que a equação de Gauss não é satisfeita, a ideia é impô-la no equacionamento.

### **1.1 Objetivos**

 O objetivo desta pesquisa é analisar o impacto da equação do divergente nos modos espúrios, utilizando-se o método de elementos finitos para a análise modal. No capítulo 2, serão apresentadas e comparadas quatro formulações, sendo duas delas utilizando apenas a equação vetorial de onda (componentes transversais e componente longitudinal) e duas utilizando a equação transversal de onda e a equação do divergente. O sistema de análise modal foi elaborado sobre a plataforma *Matlab – The Language of Technical Computing R2007a*, por permitir o rápido desenvolvimento e a simples manutenção.

#### **1.2 Elementos Finitos**

#### **1.2.1 ABORDAGEM GERAL**

O método de elementos finitos, conforme descrito na introdução, consiste num método numérico empregado para resolver equações diferenciais. Esta pesquisa tratará a equação vetorial de onda no domínio da frequência, que pode ser obtida diretamente da manipulação das equações de Maxwell também no domínio da frequência. Apesar de ser realizado o cálculo das três componentes de campo (Ex, Ey e Ez ou Hx, Hy e Hz), o problema a ser estudado na análise modal possui natureza bidimensional: os campos serão calculados em um plano transversal de guia de onda supostamente infinito. A Figura 1.1 mostra um exemplo de guia de onda a ser resolvido. Nele pode-se observar que o domínio computacional é divido em pequenos elementos bidimensionais. É extensamente reportada na literatura [2],[3] o uso de triângulos, por permitir a criação de malhas não estruturadas e pela simplicidade de equacionamento. As malhas computacionais, conforme mostrado na Figura 1.1, foram geradas externamente ao Matlab, pelo software *GiD - the personal pre and posprocessor – versão 7.2*, por constituir uma ferramenta flexível para a geração de malhas bidimensionais. Uma vez geradas, as malhas foram exportadas em arquivos texto, constituindo-se entradas do sistema desenvolvido.

Próximo às fronteiras do domínio computacional podem ser empregadas PMLs (do inglês *Perfect Matched Layers* – Camadas Perfeitamente Casadas), camadas que absorvem a onda eletromagnética sem gerar reflexões, simulando a radiação em espaço livre. Exatamente nas bordas, aplicam-se a condição de contorno PEC (do inglês *Perfect Electrical Conductor* – Condutor Elétrico Perfeito), ou seja, **n** X **E** = 0 ou PMC (*Perfect Magnetical Conductor* – Condutor Magnético Perfeito) que consiste em **n** X **H** = 0. Detalhes a respeito das PMLs e das condições de contorno serão discutidos nas próximas seções.

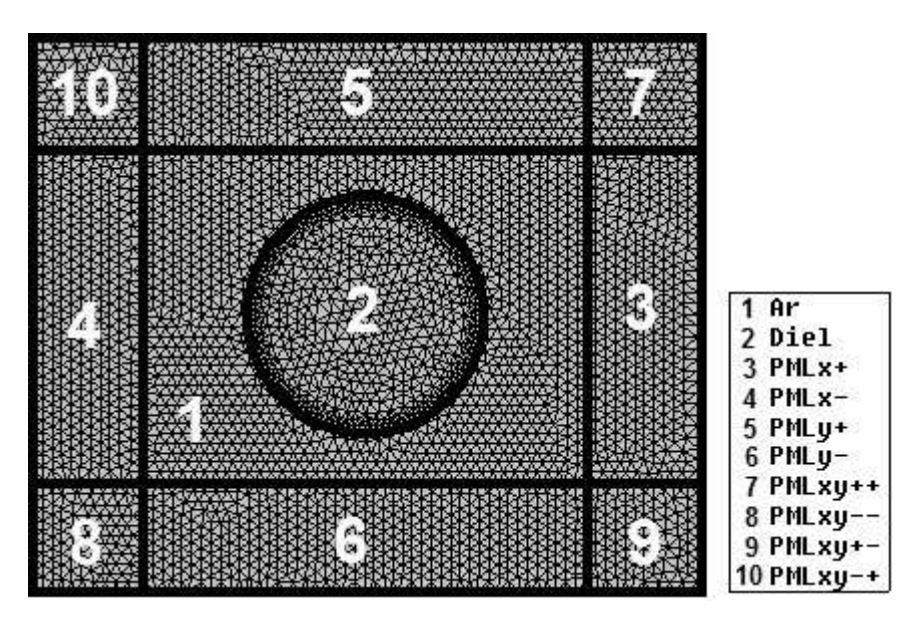

**Figura 1.1** Exemplo de guia de onda

O primeiro passo para a obtenção da solução numérica dos problemas de modelagem eletromagnética por elementos finitos é realizar a separação da equação diferencial de onda vetorial em componentes longitudinais e em componentes transversais. A separação de variáveis consiste numa etapa fundamental desse processo, uma vez que, para a análise em modos espúrios, a equação longitudinal utilizada será ora a equação longitudinal de onda, ora a equação do divergente. Por outro lado, sempre será empregado o uso da equação transversal de onda. Terminada a decomposição, as equações de onda podem ser reescritas da seguinte forma:

$$
[\overline{\mathcal{L}}][A] = f \tag{1.1}
$$

Sendo **A**, o campo elétrico ou magnético,  $\overline{L}$  a matriz de operadores e *f* o termo não homogêneo da equação. Para o presente problema, como serão estudados os casos sem fontes, apenas a equação homogênea será considerada.

#### **1.2.2 RESÍDUOS PONDERADOS E MÉTODO DE GALERKIN[2][3]**

Suponha  $\mathcal L$  um operador arbitrário aplicado sobre a função  $\mathbf u_0$ , produz outra função f, sobre o domínio  $\Omega$ , e sujeito as condições de contorno  $\partial \Omega$ . Reescrevendo (1.1):

$$
\mathcal{L}(u_0) = f,\tag{1.2}
$$

Sendo  $u_0$  a solução exata da equação diferencial em  $\Omega$  e f a função de excitação.

O cálculo de soluções analíticas para problemas em eletromagnetismo são restritas a geometrias simples e particulares. Daí a necessidade da busca de soluções numéricas. Dessa maneira, pode-se aproximar  $u_0$  por:

$$
u_0 \approx \widetilde{u} = \sum_{j=1}^n a_j \phi_j, \qquad (1.3)
$$

Sendo  $\widetilde{\bm{u}}$  a solução aproximada,  $a_j$  os coeficientes a serem determinados e  $\bm{\phi}_j$  as funções de expansão, todas linearmente independentes.

No caso estudado, tais coeficientes são determinados por elemento, ou seja, o campo por elemento é dado por uma soma de funções  $\pmb{\phi}_j$ , que em geral são polinômios de grau N.

Seja a definição do produto interno em  $\Omega$  dado por:

$$
\langle \boldsymbol{a}, \boldsymbol{b} \rangle = \int\limits_{\Omega} \boldsymbol{a} \cdot \boldsymbol{b}^* d\Omega, \tag{1.4}
$$

Sendo **a** e **b** duas funções vetoriais quaisquer definidas em  $\Omega$ 

Definindo a função Erro por:

$$
E = \mathcal{L}(u) - f \tag{1.5}
$$

Sendo **E** a função erro

Observa-se que  $E = 0$ , acontece apenas para o caso  $u = u_0$ , ou seja, apenas para a solução analítica. Uma vez que o erro é diferente de zero para as funções numéricas, pode-se definir o Resíduo por elemento ortogonalizando-o com uma função de ponderação:

16

$$
R_i = \langle E, \psi_i \rangle = \int_{\Omega} \left( \mathcal{L}(u) - f \right) \cdot \psi_i^* d\Omega \tag{1.6}
$$

Sendo  $\,R_i$  o resíduo por elemento e  $\psi_i$  as funções de ponderação. Os coeficientes de  $\phi_i$  mostrados em (1.3) são então determinados, impondo que os resíduos sejam zero, e assim o erro médio em  $\pmb{\Omega}$ , ponderado pelas funções  $\pmb{\psi}_i$  , seja nulo.

O método de Galerkin consiste em fazer as funções de ponderação e as funções de expansão (também chamadas de funções de base) serem as mesmas. Este método aproxima a solução de um dado conjunto de equações diferenciais e de suas condições de contorno pela substituição nelas de uma ou mais funções de base, as quais satisfazem às condições de contorno impostas pelo problema. Como as funções de expansão são, em geral, diferentes da solução exata, os valores obtidos para a função erro é diferente de zero. Esta função então é ponderada pelos modos de solução aproximada e imposta iguais a zero sobre o domínio. A função erro é dada por:

$$
E = \mathcal{L}\left(\sum_{j=1}^{n} a_j \phi_j\right) - f \tag{1.7}
$$

Esta deve ser ortogonalizada com a mesma função de aproximação:

$$
\langle E, \phi_i \rangle = \int_{\Omega} \left[ \mathcal{L} \left( \sum_{j=1}^n a_j \phi_j \right) - f \right] \phi_i^* d\Omega = 0 \qquad (1.8)
$$

 A equação ( 1.8 ) representa um conjunto de equações lineares (uma equação por função  $\pmb{\phi}_i$  de um elemento específico). Aplicando as equações a todos os elementos mais as condições de contorno, pode ser obtido um sistema global de equações, que na maioria dos problemas possui a forma de:

$$
A x = b \tag{1.9}
$$

 Sendo **A** a matriz global obtida, **b** o vetor global, e **x** o vetor de coeficientes das funções de aproximação.

Para os problemas de análise modal, porém, os campos são calculados como:

$$
E = E_0 e^{-\gamma z}
$$
  
\n
$$
H = H_0 e^{-\gamma z}
$$
\n(1.10)

Sendo  $E$  e  $H$  os campos elétricos e magnéticos;  $E_0$  e  $H_0$  os campos transversais, independentes de  $z$ ; e  $\gamma$  a constante de propagação.

A constante  $\gamma$  não é conhecida e, portanto não representa uma entrada do sistema e sim uma incógnita. Mostrar-se-á no próximo capítulo que, manipulando ( 1.8 ) tem-se um problema de autovalores generalizados na forma:

$$
A x = \gamma^2 B x \tag{1.11}
$$

Sendo A e B matrizes globais, **x** o vetor de coeficientes a serem determinados e  $\gamma^2$  o autovalor do sistema.

O mesmo conjunto de equações poderia ter sido obtido a partir de formulações variacionais equivalentes do método de elementos finitos detalhados nas referências [2],[3],[9] e [10]. O problema de autovalores generalizado foi resolvido utilizando os comandos *eig* e *sptarn* do Matlab.

#### **1.2.3 ELEMENTOS NODAIS E ELEMENTOS DE ARESTA**

Como discutido na seção anterior, o campo elétrico ou magnético é aproximado por uma soma de funções polinomiais chamadas de funções de forma ou funções de base. O problema de analise modal resolvido nesta pesquisa é bidimensional, por tanto, as funções de aproximação são polinômios em x e y. Para o campo transversal serão empregadas bases vetoriais de aresta ou bases de Whitney. Por outro lado, para o campo na direção z será utilizado bases nodais, que são funções escalares. Começando a análise pelo campo z, este é aproximado por:

$$
A_{z0} = \sum_{j=1}^{N} a_{zj}^{e} L_j^{e}
$$
 (1.12)

Sendo  $A_{z0}$  a componente z do campo elétrico ou magnético,  $a_{zj}^e$  os coeficientes a serem determinados e  $L_f^e$ as bases escalares em duas dimensões.

Na presente pesquisa as equações foram resolvidas utilizando elementos de primeira ordem. De acordo com [2] e [3], as bases escalares podem ser escritas como:

$$
L_j^e(x, y) = \frac{a_j + b_j x + c_j y}{2A}
$$
 (1.13)

Sendo:

$$
a_{j} = x_{j+1}^{v} y_{j-1}^{v} - x_{j-1}^{v} y_{j+1}^{v}
$$
  
\n
$$
b_{j} = y_{j+1}^{v} - y_{j-1}^{v}
$$
  
\n
$$
c_{j} = x_{j-1}^{v} - x_{j+1}^{v}
$$
  
\n
$$
A = \frac{1}{2} \begin{vmatrix} 1 & x_{1}^{v} & y_{1}^{v} \\ 1 & x_{2}^{v} & y_{2}^{v} \\ 1 & x_{3}^{v} & y_{3}^{v} \end{vmatrix}
$$
  
\n(1.14)

Sendo  $(x_j^v, y_j^v)$  são as coordenadas do j-ésimo vértice para j = 1,2 ou 3.

A equação (1.14) utiliza notação índice circular: seja  $w_j = x_j^v$  ou  $w_j = y_j^v$ . Se j = 3,  $w_{j+1} = w_1$ . Da mesma forma se j = 1,  $w_{j-1} = w_3$ . A Figura 1.2 mostra a distribuição de valores escalares no elemento das funções de forma  $L_1^e$ ,  $L_2^e$  e  $L_3^e$ . Observa-se que o valor máximo ocorre sempre em um dos vértices e o valor é nulo nos outros dois.

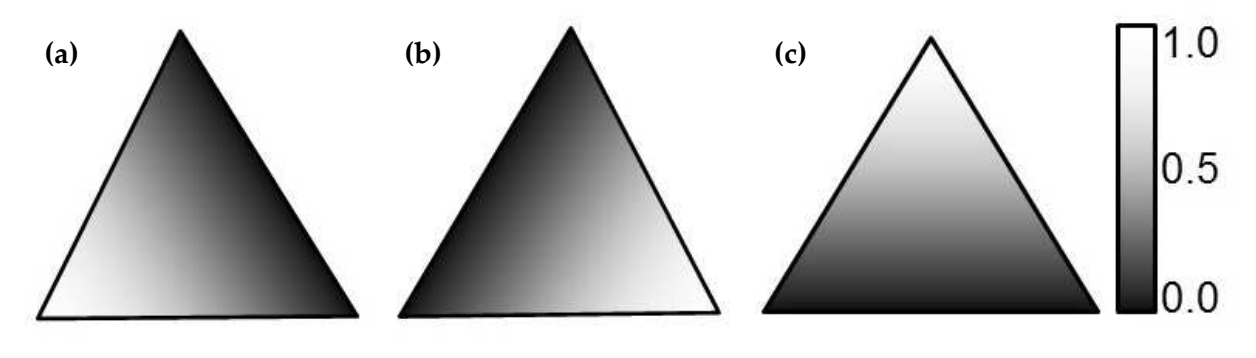

**Figura 1.2** Valores escalares das bases de nodais de primeira ordem no elemento (a) Base  $L_1^e$  (b) Base  $L_2^e$  (c) Base  $L_3^e$ 

Para o campo transversal, por outro lado, foram empregadas bases vetoriais conhecidas como bases de Whitney. Neste caso, o campo transversal pode ser expandido na forma:

$$
A_{t0}(x, y) = \sum_{j=1}^{3} a_{tj}^{e} N_{j}^{e}(x, y)
$$
 (1.15)

Sendo  $A_{t0}$  o campo elétrico ou magnético na direção transversal,  $a_{tj}^e$  os coeficientes a serem determinados e  $N_f^e$  as bases de Whitney. A Figura 1.3 ilustra a convenção utilizada.

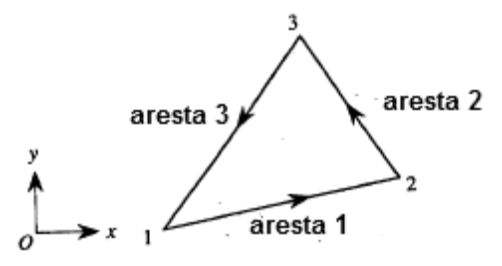

**Figura 1.3** Elementos de aresta

De acordo com [2] e [3] os elementos  $N_f^e$  em primeira ordem são dados por:

$$
N_j^e = \ell_j (L_j^e \nabla_t L_{j+1}^e - L_{j+1}^e \nabla_t L_j^e)
$$
  

$$
\ell_j = \sqrt{(x_{j+1}^v - x_j^v)^2 + (y_{j+1}^v - y_j^v)^2}
$$
 (1.16)

Substituindo ( 1.13 ) em ( 1.16 ) e desenvolvendo:

$$
N_j^e = \frac{\ell_j}{4A^2} x [(a_j b_{j+1} - a_{j+1} b_j) + (b_{j+1} c_j - b_j c_{j+1}) y] +
$$
  

$$
\frac{\ell_j}{4A^2} y [(a_j c_{j+1} - c_{j+1} b_j) - (b_{j+1} c_j - b_j c_{j+1}) x]
$$
 (1.17)

É importante notar que ( 1.17 ) possui a forma:

$$
N_f^e = g(y)x + f(x)y \tag{1.18}
$$

A Figura 1.4 mostra a visualização das funções de base de primeira ordem no elemento.

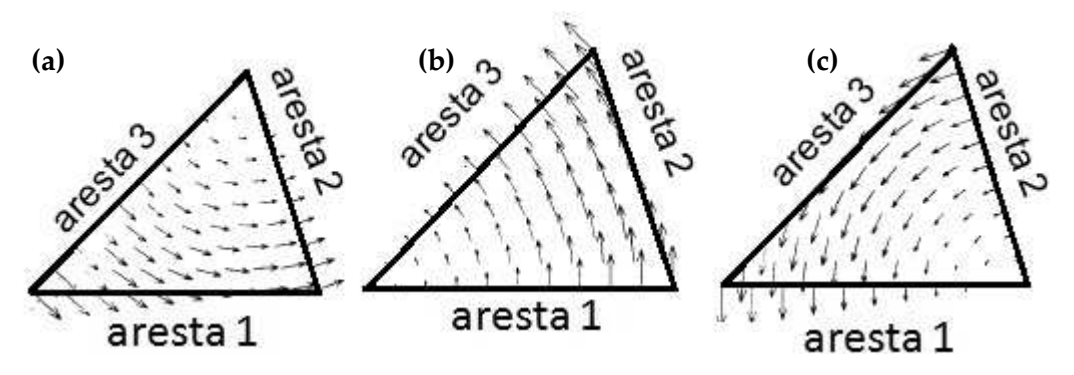

**Figura 1.4** Campo vetorial das bases de aresta de primeira ordem nos elementos (a) Base  $N_1^e$  (b) Base  $N_2^e$  (c) Base  $N_3^e$ 

### **1.3 Considerações sobre os modos espúrios**

Uma das mais importantes características dos elementos de Aresta é que a equação de Gauss é satisfeita, não apenas no interior dos elementos, mas também nas bordas dos elementos.

Calculando  $\nabla_t \cdot A_{t0}$ :

$$
\nabla_t \cdot A_{t0} = \nabla_t \cdot \sum_{j=1}^n \left( a_{tj}^e N_j^e \right) \tag{1.19}
$$

Para a primeira ordem, tem-se que n= 3

Então:

$$
\nabla_t \cdot A_{t0} = \sum_{j=1}^n \left( a_{tj}^e \nabla_t \cdot N_j^e \right) \tag{1.20}
$$

Substituindo ( 1.18 ):

$$
\nabla_t \cdot A_{t0} = \sum_{j=1}^n \left\{ a_{tj}^e \nabla_t \cdot [g(y)x + f(x)y] \right\} =
$$
\n
$$
\sum_{j=1}^n \left\{ a_{tj}^e \left[ \frac{\partial g(y)}{\partial x} + \frac{\partial f(x)}{\partial y} \right] \right\}
$$
\n(1.21)

Então:

$$
\nabla_t \cdot A_{t0} = 0 \tag{1.22}
$$

A demonstração aqui feita utiliza apenas termos de primeira ordem, porém mostra-se que ( 1.22 ) é válida também para os elementos de ordem n [2]. A Figura 1.5 mostra alguns elementos adjacentes. Verificou-se anteriormente que a condição do divergente é satisfeita localmente no interior dos elementos. As cargas numéricas, porém surgem na montagem do sistema global. Devido à continuidade do campo tangente, o campo elétrico ou magnético é o mesmo nas bordas para elementos adjacentes, ainda que as permissividades elétricas e magnéticas forem diferentes. Tem-se, então, que a condição do divergente é satisfeita tanto no interior como nas bordas dos elementos, devido à continuidade dos campos. Por exclusão, as cargas numéricas encontram-se nos nós dos elementos. Detalhes a respeitos da origem de tal carga serão apresentados nos capítulos posteriores.

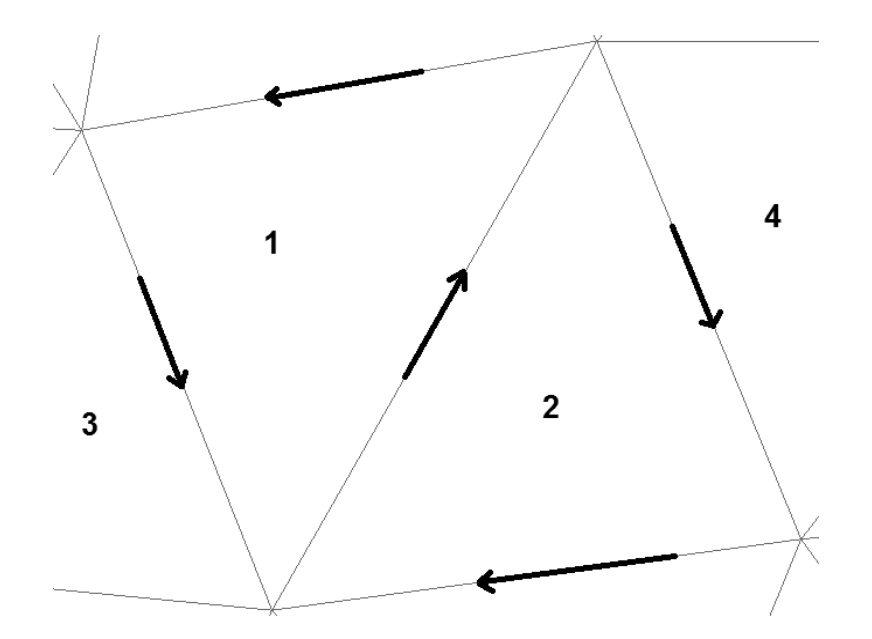

**Figura 1.5** Exemplo de elementos adjacentes

### **1.3 Elementos finitos e domínio do tempo combinados**

O método de diferenças finitas (FDTD)[11] tem sido extensivamente empregado para o estudo da evolução temporal dos campos. Possui muitas vantagens como a simplicidade de equacionamento, e a alta eficiência temporal: o mesmo não depende de métodos implícitos como inversão de matrizes ou resolver problemas de autovalores como o FEM. Sua principal desvantagem é que em sua formulação original, este suporta apenas malhas estruturadas. A fim de resolver esse problema, foi feita a combinação dos métodos FEM / FDTD[6][7][8]: a partir de um pulso fornecido em t=0 como entrada, o esse novo método realiza evolução temporal de maneira muito eficiente e vantajosa, uma vez que as malhas não estruturadas são permitidas. A ideia principal consiste em fazer as variáveis espaciais (x,y,z) sujeitos ao FEM; e a variável temporal sujeito a evolução em diferenças finitas. A equação ( 1.23 ) mostra a equação vetorial de onda a ser resolvida no domínio do tempo.

$$
\nabla \times (\nabla \times \mathbf{E}) + \varepsilon \mu \frac{\partial^2 \mathbf{E}}{\partial t^2} = 0 \tag{1.23}
$$

Sendo **E** o campo elétrico. A mesma equação é válida também para o campo magnético

Empregando o método FEM, como descrito anteriormente, para as variáveis espaciais e aplicando a discretização no tempo, obtém-se a equação ( 1.24 ):

$$
\left( [C] + \frac{\Delta_t^2}{4} [D] \right) \mathbf{E}^{n+1} = 2 \left( [C] - \frac{\Delta_t^2}{4} [D] \right) \mathbf{E}^n -
$$
  

$$
\left( [C] + \frac{\Delta_t^2}{4} [D] \right) \mathbf{E}^{n+1}
$$
 (1.24)

As matrizes [C] e [D] são dadas por:

$$
[C] = \int_{\Omega} (\nabla_t \times N_i^{e3}) (\nabla_t \times N_j^{e3}) d\Omega \qquad (1.25)
$$

$$
[D] = \int_{\Omega} N_i^{e3} N_j^{e3} d\Omega \tag{1.26}
$$

As matrizes C e D são obtidas a partir da técnica de elementos finitos e são equivalentes aos dois primeiros termos da equação ( 2.56 ) obtidos no capítulo 2. A única diferença é que os elementos de aresta  $N_i^{e3}$  são tridimensionais, geralmente empregados a elementos como tetraedros ou prismas, enquanto os termos de ( 2.56 ) são bidimensionais. A equação ( 1.24 ) mostra também a evolução temporal por diferenças finitas: o campo no instante n+1 pode ser calculado como função dos campos nos instantes n e n -1.

De acordo com [6],[7] e [8]: os resultados da implementação desse método são comportamentos instáveis no tempo. Durante um intervalo de tempo inicial, a evolução temporal mostra-se eficaz e os resultados são coerentes; passados cerca de algumas centenas de passos temporais (esse valor pode variar de problema a problema), tem-se uma instabilidade crescente que impede a evolução temporal. Os artigos atribuem o motivo da instabilidade dos campos aos modos espúrios em torno da frequência zero; os artigos mostram também algumas estratégias a fim de eliminar tais instabilidades como, a construção de filtros passa baixa e aplicação de termos de penalidades.

As instabilidades do domínio do tempo mostram a importância e a necessidade de estudar e entender as causas dos modos espúrios. Removê-los do espectro pode permitir a implementação completa sem a necessidade de empregar filtros ou penalidade. Não se tem como objetivo nesse trabalho avaliar e implementar o método FEM / FDTD: o mesmo foca apenas o estudo dos motivos e alternativas a fim eliminar ou minimizar os efeitos dos modos espúrios.

## Capítulo 2 : Equacionamento

O presente capítulo visa à aplicação do método de elementos finitos nas equações de Maxwell no domínio da frequência. Uma vez que o objetivo é a aplicação para guias de onda, é necessário primeiramente separar em campos longitudinais e transversais. O processo de separação, montagem é também discutido em, [9],[12],[13] e [14]. As equações de Maxwell, no domínio da frequência, na ausência de fontes são:

$$
\nabla \cdot \mathbf{D} = 0
$$
  
\n
$$
\nabla \times \mathbf{E} = -j \omega \mathbf{B}
$$
  
\n
$$
\nabla \times \mathbf{H} = j \omega \mathbf{D}
$$
  
\n
$$
\nabla \cdot \mathbf{B} = 0
$$
 (2.1)

 Sendo **D** o vetor de deslocamento elétrico, **E** o vetor intensidade de campo elétrico, **H** o vetor intensidade de campo magnético e  $B$  o vetor densidade de fluxo magnético,  $\omega$  a frequência angular e j a unidade imaginária.

Para a presente pesquisa, será tratado apenas o caso linear:

$$
D = \bar{\varepsilon}_{\rm r} \varepsilon_0 E
$$
  

$$
B = \bar{\mu}_{\rm r} \mu_0 H
$$
 (2.2)

Sendo  $\bar{\epsilon}_r$  e  $\bar{\mu}_r$  os tensores de permissividade elétrica e magnéticas e  $\epsilon_0$  e  $\mu_0$  as permissividades elétrica e magnética no vácuo.

Para o caso de anisotropia uniaxial, são dados por ( 2.3 ):

$$
\overline{\epsilon}_{\mathbf{r}} = \begin{bmatrix} \epsilon_{r_{xx}} & 0 & 0 \\ 0 & \epsilon_{r_{yy}} & 0 \\ 0 & 0 & \epsilon_{r_{zz}} \end{bmatrix}
$$
\n
$$
\overline{\mu}_{\mathbf{r}} = \begin{bmatrix} \mu_{r_{xx}} & 0 & 0 \\ 0 & \mu_{r_{yy}} & 0 \\ 0 & 0 & \mu_{r_{zz}} \end{bmatrix}
$$
\n(2.3)

 Aplicando o rotacional em ambos os lados das equações de Ampère e Faraday em ( 2.1 ) e considerando a aproximação linear tem-se:

$$
\nabla \times (\overline{\mu}_{\mathbf{r}}^{-1} \nabla \times \mathbf{E}) = -j \omega \mu_0 \nabla \times \mathbf{H}
$$
  
\n
$$
\nabla \times (\overline{\varepsilon}_{\mathbf{r}}^{-1} \nabla \times \mathbf{H}) = j \omega \varepsilon_0 \nabla \times \mathbf{E}
$$
 (2.4)

Substituindo ( 2.1 ) em ( 2.4 ):

$$
\nabla \times (\overline{\mu}_{\mathbf{r}}^{-1} \nabla \times \mathbf{E}) = k_0^2 \overline{\mathbf{\varepsilon}_{\mathbf{r}}} \mathbf{E}
$$
  
\n
$$
\nabla \times (\overline{\mathbf{\varepsilon}_{\mathbf{r}}}^{-1} \nabla \times \mathbf{H}) = k_0^2 \overline{\mathbf{\mu}_{\mathbf{r}}} \mathbf{H}
$$
\n(2.5)

Sendo  $k_0$  dado por:

$$
k_0 = \omega \sqrt{\mu_0 \varepsilon_0} = \frac{\omega}{c}
$$
 (2.6)

Sendo c a velocidade da luz no vácuo.

Como já apontado no capítulo introdutório, um dos objetivos deste trabalho é comparar os resultados obtidos com o processamento em elementos finitos utilizando a equação do divergente e a equação vetorial de onda. Assim, substituindo ( 2.2 ) nas equações do divergente em ( 2.1 ):

$$
\nabla \cdot (\overline{\mathbf{\varepsilon}}_{\mathbf{r}} \cdot \mathbf{E}) = 0
$$
  
 
$$
\nabla \cdot (\overline{\mathbf{\mu}}_{\mathbf{r}} \cdot \mathbf{H}) = 0
$$
 (2.7)

A fim de fazer um tratamento equivalente para os campos elétricos e magnéticos, ( 2.5 ) e ( 2.7 ) podem ser reescritas como mostrado em ( 2.8 ):

$$
\nabla \times (\overline{\theta} \nabla \times A) = k_0^2 \overline{\varphi} A
$$
  

$$
\nabla \cdot (\overline{\varphi} \cdot A) = 0
$$
 (2.8)

Sendo para o caso elétrico:

$$
A = E
$$
  
\n
$$
\overline{\theta} = \begin{bmatrix} \theta_{xx} & 0 & 0 \\ 0 & \theta_{yy} & 0 \\ 0 & 0 & \theta_{zz} \end{bmatrix} = \overline{\mu_r}^{-1}
$$
  
\n
$$
\overline{\phi} = \begin{bmatrix} \varphi_{xx} & 0 & 0 \\ 0 & \varphi_{yy} & 0 \\ 0 & 0 & \varphi_{zz} \end{bmatrix} = \overline{\varepsilon_r}
$$
 (2.9)

E para o caso magnético:

$$
A = H
$$
  
\n
$$
\overline{\theta} = \begin{bmatrix} \theta_{xx} & 0 & 0 \\ 0 & \theta_{yy} & 0 \\ 0 & 0 & \theta_{zz} \end{bmatrix} = \overline{\epsilon}_{r}^{-1}
$$
  
\n
$$
\overline{\phi} = \begin{bmatrix} \varphi_{xx} & 0 & 0 \\ 0 & \varphi_{yy} & 0 \\ 0 & 0 & \varphi_{zz} \end{bmatrix} = \overline{\mu}_{r}
$$
  
\n(2.10)

### **2.1 Decomposição das equações**

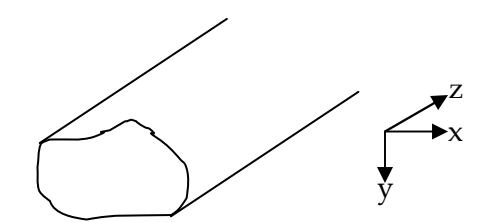

**Figura 2.1** Convenção utilizada dos versores

Seja o plano (x,y) o plano transversal a propagação do sinal em um guia de onda arbitrário e **z** a direção de propagação. A Figura 2.1 ilustra um guia e as convenções dos versores **x**, **y** e **z** empregada. Como um tratamento diferenciado é feito para as direções normais e perpendiculares ao campo, esta seção visa decompor ( 2.8 ) em equações transversais e longitudinais.

Separando os campos transversais e longitudinais, bem como o operador nabla tem se que:

$$
\nabla = \nabla_t + \nabla_z
$$
\n
$$
A = A_t + A_z
$$
\n
$$
\overline{\theta} = \overline{\theta_t} + \overline{\theta_z}
$$
\n
$$
\overline{\phi} = \overline{\phi_t} + \overline{\phi_z}
$$
\n(2.11)

Sendo  $A_t$  a componente transversal de campo,  $A_z$  a componente longitudinal de campo

 $\nabla_t$ ,  $\nabla_z$ ,  $\theta_t$  e  $\theta_z$  são definidos como:

$$
\nabla_t = x \frac{\partial}{\partial x} + y \frac{\partial}{\partial y}
$$
  
\n
$$
\nabla_z = z \frac{\partial}{\partial z}
$$
  
\n
$$
\overline{\theta}_t = \begin{bmatrix} \theta_{xx} & 0 & 0 \\ 0 & \theta_{yy} & 0 \\ 0 & 0 & 0 \end{bmatrix}
$$
  
\n
$$
\overline{\theta}_z = \begin{bmatrix} 0 & 0 & 0 \\ 0 & 0 & 0 \\ 0 & 0 & \theta_{zz} \end{bmatrix}
$$
 (2.12)

De maneira semelhante,  $\overline{\phi_t}$  e  $\overline{\phi_z}$  são definidos por:

$$
\overline{\boldsymbol{\varphi}_{t}} = \begin{bmatrix} \varphi_{xx} & 0 & 0 \\ 0 & \varphi_{yy} & 0 \\ 0 & 0 & 0 \end{bmatrix}
$$

$$
\overline{\boldsymbol{\varphi}_{z}} = \begin{bmatrix} 0 & 0 & 0 \\ 0 & 0 & 0 \\ 0 & 0 & \varphi_{zz} \end{bmatrix}
$$
(2.13)

Para o caso de guias de onda, com propagação na direção z, sabe-se que:

$$
A = A_0 e^{-\gamma z}
$$
  
\n
$$
A_t = A_{t0} e^{-\gamma z}
$$
  
\n
$$
A_z = A_{z0} e^{-\gamma z}
$$
\n(2.14)

Neste caso, são válidas as identidades:

$$
\nabla_z \times A = z \times \frac{\partial A}{\partial z} = -\gamma z \times A
$$
  

$$
\nabla_z \cdot A = z \cdot \frac{\partial A}{\partial z} = -\gamma z \cdot A = -\gamma A_z
$$
 (2.15)

Substituindo ( 2.13 ), ( 2.12 ) e ( 2.11 ) em ( 2.8 ), obtém-se:

$$
\nabla_t \times \theta_{zz} \cdot (\nabla_t \times A_t) + \nabla_t \times \theta_t \cdot (\nabla_t \times A_z) +
$$
  

$$
\nabla_z \times \overline{\theta_t} \cdot (\nabla_t \times A_z) + \nabla_t \times \overline{\theta_t} \cdot (\nabla_z \times A_t) + \nabla_z \times \overline{\theta_t} \cdot (\nabla_z \times A_t) =
$$
  

$$
k_0^2 \overline{\phi_t} A_t + k_0^2 \overline{\phi_z} A_z
$$
 (2.16)

Definido o tensor  $\theta'_{t}$ :

$$
\overline{\theta}'_t = \begin{bmatrix} \theta_{yy} & 0\\ 0 & \theta_{xx} \end{bmatrix}
$$
 (2.17)

Aplicando as identidades ( 2.15 ) e manipulando-as, tem-se que:

$$
\nabla_z \times \overline{\Theta}_t \cdot (\nabla_z \times A_t) = -\gamma^2 \overline{\Theta}_t' A_t
$$
  
\n
$$
\nabla_z \times \overline{\Theta}_t \cdot (\nabla_t \times A_z) = -\gamma \overline{\Theta}_t' \nabla_t A_z
$$
  
\n
$$
\nabla_t \times \overline{\Theta}_t \cdot (\nabla_z \times A_t) = -\gamma \nabla_t (\overline{\Theta}_t' \cdot A_t) z
$$
  
\n
$$
\nabla_t \times \overline{\Theta}_t \cdot (\nabla_t \times A_z) = -\nabla_t \cdot (\overline{\Theta}_t' \cdot \nabla_t A_z) z
$$
\n(2.18)

De maneira semelhante, o lado esquerdo da equação do divergente pode ser escrito como:

$$
\nabla \cdot (\overline{\boldsymbol{\varphi}} \cdot \boldsymbol{A}) = \nabla_t \cdot (\overline{\boldsymbol{\varphi}_t} \, \boldsymbol{A}_t) - \gamma \, \boldsymbol{\varphi}_{zz} \, \boldsymbol{A}_z \tag{2.19}
$$

Substituindo ( 2.18 ) em ( 2.16 ):

$$
\nabla_t \times \theta_{zz} \cdot (\nabla_t \times A_{t0}) - \nabla_t \cdot (\overline{\theta_t} \cdot \nabla_t A_{z0}) z - \gamma^2 \overline{\theta_t} A_{t0} +
$$
  
- $\gamma \overline{\theta_t} \nabla_t A_{z0} - \gamma \nabla_t (\overline{\theta_t} \cdot A_{t0}) z = k_0^2 \overline{\phi_t} A_{t0} + k_0^2 \overline{\phi_z} A_{z0}$  (2.20)

A equação ( 2.20 ) pode ser separada em termos longitudinais e termos transversais. Reescrevendo:

Equação Transversal:

$$
\nabla_t \times \theta_{zz} (\nabla_t \times A_{t0}) - \gamma^2 \overline{\theta'_t} A_{t0} - \gamma \overline{\theta'_t} \cdot \nabla_t A_{z0} - k_0^2 \overline{\phi_t} A_{t0} = 0
$$
\n(2.21)

Equação Longitudinal:

$$
-\nabla_t \cdot \left(\overline{\theta}'_t \cdot \nabla_t A_{z0}\right) - \gamma \nabla_t \left(\overline{\theta}'_t \cdot A_{t0}\right) - k_0^2 \varphi_{zz} A_{z0} = 0
$$
\n(2.22)

Equação do divergente:

$$
\nabla_t \cdot (\overline{\boldsymbol{\varphi}_t} \, A_{t0}) - \gamma \, \varphi_{zz} \, A_{z0} = 0 \tag{2.23}
$$

As equações de onda e do divergente podem ser escritas de maneira matricial:

$$
[\overline{\mathcal{L}}][A] = 0 \tag{2.24}
$$

A matriz  $\overline{L}$  é dada por:

$$
\begin{bmatrix} \mathcal{L}_{11} & \mathcal{L}_{12} \\ \mathcal{L}_{21} & \mathcal{L}_{22} \\ \mathcal{L}_{31} & \mathcal{L}_{32} \end{bmatrix} \begin{bmatrix} A_{t0} \\ A_{z0} \end{bmatrix} = 0
$$
 (2.25)

Sendo:

$$
\mathcal{L}_{11} = \nabla_t \times \theta_{zz} \nabla_t \times -\gamma^2 \overline{\theta'_t} \cdot -k_0^2 \overline{\phi_t} \cdot \tag{2.26}
$$

$$
\mathcal{L}_{12} = -\gamma \overline{\mathbf{\theta}}_t' \cdot \nabla_t \tag{2.27}
$$

$$
\mathcal{L}_{21} = -\gamma \nabla_t \cdot \overline{\theta'_t} \tag{2.28}
$$

$$
\mathcal{L}_{22} = \nabla_t \cdot \overline{\theta'_t} \cdot \nabla_t - k_0^2 \varphi_{zz}
$$
\n(2.29)

$$
\mathcal{L}_{31} = \nabla_t \cdot \overline{\varphi_t} \tag{2.30}
$$

$$
\mathcal{L}_{32} = -\gamma \varphi_{zz} \tag{2.31}
$$

 A equação ( 2.25 ) representa a decomposição das equações vetorial de onda e do divergente em componentes transversais e longitudinal. O sistema de equações diferenciais está de acordo com a equação ( 1.1 ) para o caso sem fontes e está pronto para aplicação do método de Galerkin.

### **2.2 O Método de Galerkin**

Terminado o processo de decomposição das equações, aplica-se o método de Galerkin, que consiste em calcular os resíduos por elemento:

$$
R_i = \langle \mathcal{L}[A], M \rangle = 0 \tag{2.32}
$$

Sendo  $R_i$  o resíduo do elemento e **M** o vetor de funções peso, definido em ( 2.33 ):

$$
M = \begin{bmatrix} F \\ q \end{bmatrix}
$$
 (2.33)  

$$
F = F_x x + F_y y
$$

 Sendo **F** a componente transversal da função peso e q a componente longitudinal da função peso.

Substituindo ( 2.33 ) em ( 2.25 ):

$$
\int_{\Omega} (\mathcal{L}_{11} A_{t0} + \mathcal{L}_{12} A_{z0}) \cdot \mathbf{F}^* d\Omega = 0
$$
\n
$$
\int_{\Omega} (\mathcal{L}_{21} A_{t0} + \mathcal{L}_{22} A_{z0}) \cdot q^* d\Omega = 0
$$
\n(2.34)

$$
\int_{\Omega} \left( \mathcal{L}_{31} A_{t0} + \mathcal{L}_{32} A_{z0} \right) \cdot q^* d\Omega = 0
$$

Substituindo ( 2.26 ), ( 2.27 ), ( 2.28 ), ( 2.29 ), ( 2.30 ) e ( 2.31 ) em( 2.34 ) tem-se que:

Equação transversal de onda:

$$
\int_{\Omega} \left[ \nabla_t \times \theta_{zz} \nabla_t \times A_{t0} \right] \cdot F^* d\Omega - \gamma^2 \int_{\Omega} \left[ \overline{\theta'_t} \cdot A_{t0} \right] \cdot F^* d\Omega +
$$
\n
$$
-k_0^2 \int_{\Omega} \left[ \overline{\phi_t} A_{t0} \right] \cdot F^* d\Omega - \gamma \int_{\Omega} \left[ \overline{\theta'_t} \cdot \nabla_t A_{z0} \right] \cdot F^* d\Omega = 0
$$
\n(2.35)

Equação longitudinal de onda:

$$
-\int_{\Omega} \left[ \nabla_{t} \cdot (\overline{\theta_{t}} \cdot \nabla_{t} A_{z0}) \right] q^{*} d\Omega - \gamma \int_{\Omega} \left[ \nabla_{t} \cdot (\overline{\theta_{t}} \cdot A_{t0}) \right] q^{*} d\Omega +
$$
  

$$
-k_{0}^{2} \int_{\Omega} \left[ \varphi_{zz} A_{z0} \right] q^{*} d\Omega = 0
$$
 (2.36)

Equação do divergente:

$$
\int_{\Omega} \left[ \nabla_t \cdot (\overline{\boldsymbol{\varphi}_t} \cdot \boldsymbol{A}_{t0}) \right] q^* d\Omega - \gamma \int_{\Omega} \left[ \varphi_{zz} A_{z0} \right] q^* d\Omega = 0 \tag{2.37}
$$

A fim de enfraquecer o sistema, ou seja, reduzir a ordem das derivadas, aplica-se os teoremas de Green, mostrado em ( 2.38 ) e ( 2.39 ).

$$
\iiint\limits_V [u(\nabla \times \mathbf{a}) \cdot (\nabla \times \mathbf{b}) - a(\nabla \times \mathbf{u} \nabla \times \mathbf{b})]dV =
$$
\n
$$
\oiint\limits_S u \cdot (\mathbf{a} \cdot \nabla \times \mathbf{b}) \cdot \hat{\mathbf{n}} dS
$$
\n(2.38)

$$
\iiint\limits_V [u(\nabla a) \cdot (\nabla b) + a[\nabla \cdot (u \nabla b)]]dV =
$$
\n
$$
\oiint\limits_S a u \nabla b \cdot \hat{n} dS
$$
\n(2.39)

Mostra-se que o teorema de Green mantém-se válido para o Divergente Transversal.

$$
\iint_{\Omega} [u(\nabla_t \times \mathbf{a}) \cdot (\nabla_t \times \mathbf{b}) - a(\nabla_t \times \mathbf{u} \nabla_t \times \mathbf{b})] d\Omega =
$$
\n
$$
\oint_{\partial\Omega} u(\mathbf{a} \times \nabla_t \times \mathbf{b}) \cdot \hat{n} d\Gamma
$$
\n(2.40)

$$
\iint \{u(\nabla_t \mathbf{a}) \cdot (\nabla_t \mathbf{b}) + a[\nabla_t \cdot (\mathbf{u} \nabla_t \mathbf{b})]\}d\Omega =
$$
\n
$$
\oint_{\partial \Omega} a u \nabla_t \mathbf{b} \cdot \hat{\mathbf{n}} d\Gamma
$$
\n(2.41)
Aplicando nos termos de( 2.35 ), ( 2.36 ) e ( 2.37 ):

$$
\int_{\Omega} \left( \nabla_t \times \theta_{zz} \nabla_t \times A_{t0} \right) \cdot F^* d\Omega = \int_{\Omega} \theta_{zz} (\nabla_t \times F^*) \cdot (\nabla_t \times A_{t0}) d\Omega +
$$
\n
$$
- \oint_{\partial \Omega} \theta_{zz} (F^* \times \nabla_t \times A_{t0}) \cdot \hat{n} d\Gamma
$$
\n(2.42)

$$
\int_{\Omega} \left[ \nabla_t \cdot \left( \overline{\boldsymbol{\theta}}_t' \cdot \nabla_t A_{z0} \right) \right] q^* d\Omega = - \int_{\Omega} \nabla_t q^* \cdot \overline{\boldsymbol{\theta}}_t' \cdot \nabla_t A_{z0} d\Omega +
$$
\n
$$
\oint_{\partial \Omega} q^* \overline{\boldsymbol{\theta}}_t' \cdot \nabla_t A_{z0} \cdot \widehat{\boldsymbol{n}} d\Gamma \tag{2.43}
$$

$$
\int_{\Omega} \left[ \nabla_t \cdot (\bar{\theta}'_t \cdot A_{t0}) \right] q^* d\Omega = - \int_{\Omega} \bar{\theta}'_t \cdot A_{t0} \cdot \nabla_t q^* d\Omega +
$$
\n
$$
\oint_{\partial \Omega} q^* \bar{\theta}'_t \cdot A_{t0} \cdot \hat{n} d\Gamma
$$
\n(2.44)

$$
\int_{\Omega} \left[ \nabla_t \cdot (\overline{\boldsymbol{\phi}_t} \cdot \boldsymbol{A}_{t0}) \right] q^* d\Omega = - \int_{\Omega} \overline{\boldsymbol{\phi}_t} \cdot \boldsymbol{A}_{t0} \cdot \nabla_t q^* d\Omega + \tag{2.45}
$$

$$
\oint_{\partial\Omega} q^* \overline{\boldsymbol{\phi}_t} \cdot \boldsymbol{A_{t0}} \cdot \widehat{\boldsymbol{n}} d\Gamma
$$

Substituindo em ( 2.35 ), ( 2.36 ) e ( 2.37 ):

Equação transversal de onda:

$$
\int_{\Omega} \theta_{zz} (\nabla_t \times \mathbf{F}^*) \cdot (\nabla_t \times A_{t0}) d\Omega +
$$
\n
$$
-\oint_{\partial \Omega} \theta_{zz} (\mathbf{F}^* \times \nabla_t \times A_{t0}) \cdot \hat{n} d\Gamma - \gamma^2 \int_{\Omega} \left[ \overline{\theta}_t' \cdot A_{t0} \right] \cdot \mathbf{F}^* d\Omega +
$$
\n
$$
-k_0^2 \int_{\Omega} \left[ \overline{\phi}_t' A_{t0} \right] \cdot \mathbf{F}^* d\Omega - \gamma \int_{\Omega} \left[ \overline{\theta}_t' \cdot \nabla_t A_{z0} \right] \cdot \mathbf{F}^* d\Omega = 0
$$
\n(2.46)

Equação longitudinal de onda:

$$
\int_{\Omega} \nabla_{t} q^{*} \cdot \overline{\theta_{t}} \cdot \nabla_{t} A_{z0} d\Omega - \oint_{\partial \Omega} q^{*} \overline{\theta_{t}} \cdot \nabla_{t} A_{z0} \cdot \hat{n} d\Gamma +
$$
\n
$$
\gamma \int_{\Omega} \overline{\theta_{t}} \cdot A_{t0} \cdot \nabla_{t} q^{*} d\Omega - \gamma \oint_{\partial \Omega} q^{*} \overline{\theta_{t}} \cdot A_{t0} \cdot \hat{n} d\Gamma +
$$
\n(2.47)

$$
-k_0^2 \int\limits_{\Omega} [\varphi_{zz} A_{z0}] q^* d\Omega = 0
$$

Equação do divergente:

$$
\int_{\Omega} \overline{\boldsymbol{\varphi}_{t}} \cdot \boldsymbol{A}_{t0} \cdot \nabla_{t} q^{*} d\Omega - \oint_{\partial \Omega} q^{*} \overline{\boldsymbol{\varphi}_{t}} \cdot \boldsymbol{A}_{t0} \cdot \hat{\boldsymbol{n}} d\Gamma
$$
\n
$$
\gamma \int_{\Omega} [\varphi_{zz} A_{z0}] q^{*} d\Omega = 0
$$
\n(2.48)

As equações ( 2.46 ), ( 2.47 ) e ( 2.48 ) representam a forma fraca do método de Galerkin, pois contém apenas derivadas de primeira ordem e integrais de contorno. A escrita das equações na forma fraca é necessária por permitir a discretização do sistema e também por permitir a aplicação das condições de contorno, como mostrado na próxima seção.

## **2.3 Condições de Contorno**

A Figura 2.2 exibe a malha gerada próximo ao contorno de um domínio computacional.

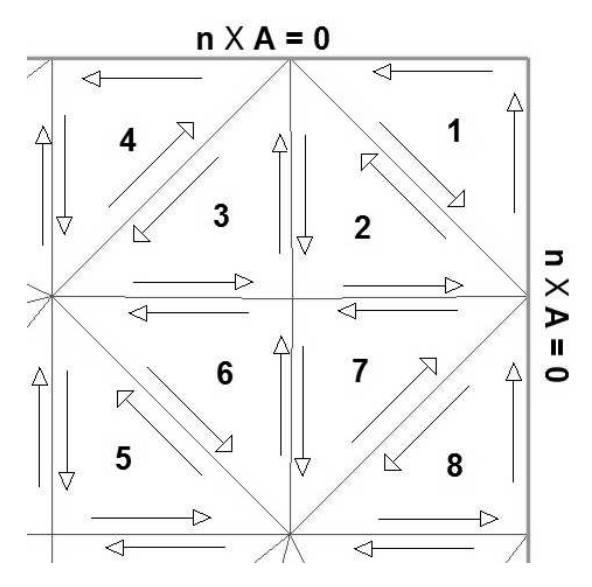

**Figura 2.2** Guia de Onda discretizado com elementos triangulares. Devido ao sentido e as condições de contorno, as integrais de linha se cancelam

Observando a figura, pode-se constatar que:

- As integrais de linha são calculadas sempre em sentido anti-horário, e em função disso, ao montar as matrizes globais as integrais de linha se anulam em todos os e arestas no interior do domínio computacional.
- Nas fronteiras, como já discutido anteriormente, aplica-se as condições de contorno **n** X **A** = 0, o que anula as integrais de linha.

É importante o entendimento de que ao realizar os cálculos por elemento, as integrais de linha não são nulas. Porém, estas podem ser desprezadas uma vez que, ao realizar a montagem das matrizes globais os termos de integral de linha se cancelam.

Reescrevendo ( 2.45 ), ( 2.46 ) e ( 2.47 ):

Equação transversal de onda:

$$
\int_{\Omega} \theta_{zz} (\nabla_t \times \mathbf{F}^*) \cdot (\nabla_t \times A_{t0}) d\Omega - \gamma^2 \int_{\Omega} \left[ \overline{\theta}_t' \cdot A_{t0} \right] \cdot \mathbf{F}^* d\Omega +
$$
\n
$$
-k_0^2 \int_{\Omega} \left[ \overline{\phi}_t \cdot A_{t0} \right] \cdot \mathbf{F}^* d\Omega - \gamma \int_{\Omega} \left[ \overline{\theta}_t' \cdot \nabla_t A_{z0} \right] \cdot \mathbf{F}^* d\Omega = 0
$$
\n(2.49)

Equação longitudinal de onda:

$$
\int_{\Omega} \nabla_{t} q^{*} \cdot \overline{\theta_{t}} \cdot \nabla_{t} A_{z0} d\Omega + \gamma \int_{\Omega} \overline{\theta_{t}} \cdot A_{t0} \cdot \nabla_{t} q^{*} d\Omega +
$$
\n
$$
-k_{0}^{2} \int_{\Omega} [\varphi_{zz} A_{z0}] q^{*} d\Omega = 0
$$
\n(2.50)

Equação do divergente:

$$
\int_{\Omega} \overline{\boldsymbol{\phi}_{t}} \cdot \boldsymbol{A}_{t0} \cdot \nabla_{t} q^{*} d\Omega + \gamma \int_{\Omega} \boldsymbol{\phi}_{zz} A_{z}' q^{*} d\Omega = 0
$$
\n(2.51)

# **2.4 Discretização**

As equações ( 2.46 ), ( 2.47 ) e ( 2.48 ) representam a formulação fraca de Galerkin. Os sistemas devem ser escritos na forma  $\gamma^2 M x + Px = 0$  uma vez que estas constituem as entradas esperadas dos algoritmos computacionais de autovalores. Para tanto, serão aplicadas as transformações  $A'_z = \gamma A_{z0}$  ou  $A'_z = \gamma^{-1} A_{z0}$ . A Tabela 2-1 mostra as quatro formulações consideradas neste trabalho:

|        | Equações Utilizadas                   | Transformações                            |
|--------|---------------------------------------|-------------------------------------------|
| Caso 1 | Equação transversal e longitudinal de | $A'_t = A_{t0}$                           |
|        | onda                                  | $A'_z = \gamma A_{z0}$                    |
| Caso 2 | Equação transversal de onda e equação | $A'_t = A_{t0}$                           |
|        | do divergente                         | $A'_z = \frac{1}{\gamma} A_{z0}$          |
| Caso 3 | Equação transversal de onda e equação | $A'_t = A_{t0}$<br>$A'_z = \gamma A_{z0}$ |
|        | do divergente                         |                                           |
| Caso 4 | Equação transversal e longitudinal de | $A'_t = A_{t0}$                           |
|        | onda                                  | $A'_z = \frac{1}{\nu} A_{z0}$             |

**Tabela 2-1** Descrição das quatro formulações

41

### **2.4.1 EQUAÇÃO LONGITUDINAL DE ONDA, TRANSFORMAÇÃO**

Trata-se da formulação convencional de elementos finitos. A transformação utilizada é:

$$
A'_t = A_{t0}
$$
  
 
$$
A'_z = \gamma A_{z0}
$$
 (2.52)

Aplicando ( 2.51 ) em ( 2.46 ) e ( 2.47 ), tem-se:

Equação transversal de onda:

$$
\int_{\Omega} \theta_{zz} (\nabla_t \times \boldsymbol{F}^*) \cdot (\nabla_t \times \boldsymbol{A}_t') d\Omega - \gamma^2 \int_{\Omega} \overline{\theta}_t' \cdot \boldsymbol{A}_t' \cdot \boldsymbol{F}^* d\Omega +
$$
\n(2.53)

$$
-k_0^2 \int\limits_{\Omega} \overline{\boldsymbol{\phi}_t} \cdot \boldsymbol{A}_t' \cdot \boldsymbol{F}^* d\Omega - \gamma^2 \int\limits_{\Omega} \overline{\boldsymbol{\theta}_t'} \cdot \nabla_t \boldsymbol{A}_z' \cdot \boldsymbol{F}^* d\Omega = 0
$$

Equação longitudinal de onda:

$$
\gamma^2 \int_{\Omega} \nabla_t q^* \cdot \overline{\theta'_t} \cdot \nabla_t A'_z \, d\Omega + \gamma^2 \int_{\Omega} \overline{\theta'_t} \cdot A'_t \cdot \nabla_t q^* d\Omega +
$$
  

$$
-k_0^2 \gamma^2 \int_{\Omega} \varphi_{zz} A'_z q^* d\Omega = 0
$$
 (2.54)

Aplicando a discretização:

$$
A'_{t} = \sum_{j=1}^{N} a_{tj}^{e} N_{j}^{e}
$$
  
\n
$$
F^{*} = N_{t}^{e}
$$
  
\n
$$
A'_{z} = \sum_{j=1}^{N} a_{zj}^{e} L_{j}^{e}
$$
  
\n
$$
q^{*} = L_{t}^{e}
$$
  
\n(2.55)

sendo  $N_i^e$  a base de elementos de aresta e  $L_i^e$ a base dos elementos nodais em primeira ordem.

$$
\sum_{j=1}^{N} a_{ij}^{e} \left\{ \int_{\Omega} \theta_{zz} (\nabla_t \times N_i^e) (\nabla_t \times N_j^e) d\Omega - k_0^2 \int_{\Omega} N_i^e \cdot (\overline{\boldsymbol{\varphi}_t} \cdot N_j^e) d\Omega \right\} +
$$
  

$$
\gamma^2 \sum_{j=1}^{N} a_{ij}^{e} \left\{ - \int_{\Omega} N_i^e \cdot (\overline{\boldsymbol{\vartheta}_t} \cdot N_j^e) d\Omega \right\} +
$$
  

$$
\gamma^2 \sum_{j=1}^{N} a_{ij}^{e} \left\{ - \int_{\Omega} N_i^e \cdot (\overline{\boldsymbol{\vartheta}_t} \cdot \nabla_t L_j^e) d\Omega \right\} = 0
$$
 (2.56)

$$
\gamma^2 \sum_{j=1}^N a_{tj}^e \left\{ -\int_{\Omega} \nabla_t L_i^e \cdot (\overline{\theta}_t^r \cdot N_j^e) d\Omega \right\} +
$$
\n(2.57)

$$
\gamma^2 \sum_{j=1}^N \alpha_{zj}^e \left\{ \int_{\Omega} \nabla_t L_i^e \cdot (\overline{\theta}'_t \cdot \nabla_t L_j^e) d\Omega - k_0^2 \int_{\Omega} \varphi_{zz} L_i^e L_j^e d\Omega \right\} = 0
$$

Escreve-se assim, a forma matricial das equações:

$$
\gamma^2 \mathcal{M} + \wp = 0 \tag{2.58}
$$

sendo:

$$
\mathcal{M} = \begin{bmatrix} M_{tt} & M_{tz} \\ M_{zt} & M_{zz} \end{bmatrix} \tag{2.59}
$$
\n
$$
\mathcal{S} = \begin{bmatrix} P_{tt} & 0 \\ 0 & 0 \end{bmatrix}
$$

$$
M_{tt} = -\int_{\Omega} N_{i}^{e} \cdot (\overline{\theta_{t}} \cdot N_{j}^{e}) d\Omega
$$
  

$$
M_{tz} = -\int_{\Omega} N_{i}^{e} \cdot (\overline{\theta_{t}} \cdot \nabla_{t} L_{j}^{e}) d\Omega
$$
  

$$
M_{zt} = \int_{\Omega} \nabla_{t} L_{i}^{e} \cdot (\overline{\theta_{t}} \cdot N_{j}^{e}) d\Omega
$$
 (2.60)  

$$
M_{zz} = \int_{\Omega} \nabla_{t} L_{i}^{e} \cdot (\overline{\theta_{t}} \cdot \nabla_{t} L_{j}^{e}) d\Omega - k_{0}^{2} \int_{\Omega} \varphi_{zz} L_{i}^{e} L_{j}^{e} d\Omega
$$
  

$$
P_{tt} = \int_{\Omega} \theta_{zz} (\nabla_{t} \times N_{i}^{e}) (\nabla_{t} \times N_{j}^{e}) d\Omega - k_{0}^{2} \int_{\Omega} N_{i}^{e} \cdot (\overline{\phi_{t}} \cdot N_{j}^{e}) d\Omega
$$

### **2.4.2 EQUAÇÃO DIVERGENTE, TRANSFORMAÇÃO**  -

Trata-se da formulação utilizada por [1]. Neste caso, A transformação utilizada é:

$$
A'_{t} = A_{t0}
$$
  
\n
$$
A'_{z} = \frac{1}{\gamma} A_{z0}
$$
\n(2.61)

Aplicando ( 2.61 ) em ( 2.46 ) e ( 2.48 ):

Equação transversal de onda:

$$
\int_{\Omega} \theta_{zz} (\nabla_t \times \boldsymbol{F}^*) \cdot (\nabla_t \times \boldsymbol{A}_t') d\Omega - \gamma^2 \int_{\Omega} \left[ \overline{\theta}_t' \cdot \boldsymbol{A}_t' \right] \cdot \boldsymbol{F}^* d\Omega +
$$
\n(2.62)

$$
-k_0^2 \int\limits_{\Omega} \overline{\boldsymbol{\phi_t}} \cdot \boldsymbol{A'_t} \cdot \boldsymbol{F^*} d\Omega - \int\limits_{\Omega} \overline{\boldsymbol{\theta_t}} \cdot \nabla_t \boldsymbol{A'_z} \cdot \boldsymbol{F^*} d\Omega = 0
$$

Equação do divergente:

$$
\int_{\Omega} \overline{\boldsymbol{\phi_t}} \cdot \boldsymbol{A_t'} \cdot \nabla_t q^* d\Omega + \int_{\Omega} \boldsymbol{\phi_{zz} A_z'} q^* d\Omega = 0
$$
\n(2.63)

Aplicando a discretização feita conforme ( 2.55 ):

$$
\sum_{j=1}^{N} a_{tj}^{e} \left\{ \int_{\Omega} \theta_{zz} (\nabla_{t} \times N_{i}^{e}) (\nabla_{t} \times N_{j}^{e}) d\Omega - k_{0}^{2} \int_{\Omega} N_{i}^{e} \cdot (\overline{\boldsymbol{\varphi}_{t}} \cdot N_{j}^{e}) d\Omega \right\} + \sum_{j=1}^{N} a_{zj}^{e} \left\{ - \int_{\Omega} N_{i}^{e} \cdot (\overline{\boldsymbol{\vartheta}_{t}} \cdot \nabla_{t} L_{j}^{e}) d\Omega \right\} + \left( 2.64 \right) \times \sum_{j=1}^{N} a_{tj}^{e} \left\{ - \int_{\Omega} N_{i}^{e} \cdot (\overline{\boldsymbol{\vartheta}_{t}} \cdot N_{j}^{e}) d\Omega \right\} = 0
$$

$$
\sum_{j=1}^{N} a_{tj}^{e} \left\{ \int_{\Omega} \nabla_{t} L_{i}^{e} \cdot (\overline{\boldsymbol{\varphi}_{t}} \cdot \boldsymbol{N}_{j}^{e}) d\Omega \right\} + \sum_{j=1}^{N} a_{zj}^{e} \left\{ \int_{\Omega} \boldsymbol{\varphi}_{zz} L_{i}^{e} L_{j}^{e} d\Omega \right\} = 0
$$
\n(2.65)

As equações possuem a forma de ( 2.58 ), sendo:

$$
\mathcal{M} = \begin{bmatrix} M_{tt} & 0 \\ 0 & 0 \end{bmatrix}
$$
  

$$
\wp = \begin{bmatrix} P_{tt} & P_{tz} \\ P_{zt} & P_{zz} \end{bmatrix}
$$
 (2.66)

46

$$
M_{tt} = -\int_{\Omega} \mathbf{N}_i^e \cdot (\overline{\mathbf{\theta}}_t^r \cdot \mathbf{N}_j^e) d\Omega
$$
  
\n
$$
P_{tt} = \int_{\Omega} \theta_{zz} (\nabla_t \times \mathbf{N}_i^e) (\nabla_t \times \mathbf{N}_j^e) d\Omega - k_0^2 \int_{\Omega} \mathbf{N}_i^e \cdot (\overline{\mathbf{\phi}}_t \cdot \mathbf{N}_j^e) d\Omega
$$
  
\n
$$
P_{tz} = -\int_{\Omega} \mathbf{N}_i^e \cdot (\overline{\mathbf{\theta}}_t^r \cdot \nabla_t L_j^e) d\Omega
$$
 (2.67)  
\n
$$
P_{zt} = \int_{\Omega} \nabla_t L_i^e \cdot (\overline{\mathbf{\phi}}_t \cdot \mathbf{N}_j^e) d\Omega
$$

$$
P_{zz} = \int_{\Omega} \varphi_{zz} L_i^e L_j^e d\Omega
$$

# **2.4.3 EQUAÇÃO DIVERGENTE, TRANSFORMAÇÃO**

A transformação utilizada é:

$$
A'_t = A_{t0}
$$
  
 
$$
A'_z = \gamma A_{z0}
$$
 (2.68)

Aplicando ( 2.68 ) em ( 2.46 ) e ( 2.48 ):

Equação transversal de onda:

$$
\int_{\Omega} \theta_{zz} (\nabla_t \times \boldsymbol{F}^*) \cdot (\nabla_t \times A_t') d\Omega - \gamma^2 \int_{\Omega} \left[ \overline{\theta_t'} \cdot A_t' \right] \cdot \boldsymbol{F}^* d\Omega +
$$
\n
$$
-k_0^2 \int_{\Omega} \overline{\boldsymbol{\phi}_t} \cdot A_t' \cdot \boldsymbol{F}^* d\Omega - \gamma^2 \int_{\Omega} \overline{\boldsymbol{\theta}_t'} \cdot \nabla_t A_z' \cdot \boldsymbol{F}^* d\Omega = 0
$$
\n(2.69)

Equação do divergente:

$$
\int_{\Omega} \overline{\boldsymbol{\phi}_{t}} \cdot \boldsymbol{A}_{t}^{\prime} \cdot \nabla_{t} q^{*} d\Omega + \gamma^{2} \int_{\Omega} \boldsymbol{\phi}_{zz} A_{z}^{\prime} q^{*} d\Omega = 0
$$
\n(2.70)

Aplicando a discretização feita conforme ( 2.55 ):

$$
\sum_{j=1}^{N} a_{ij}^{e} \left\{ \int_{\Omega} \theta_{zz} (\nabla_t \times N_i^e) (\nabla_t \times N_j^e) d\Omega - k_0^2 \int_{\Omega} N_i^e \cdot (\overline{\boldsymbol{\varphi}}_t \cdot N_j^e) d\Omega \right\} +
$$
  

$$
\gamma^2 \sum_{j=1}^{N} a_{ij}^{e} \left\{ - \int_{\Omega} N_i^e \cdot (\overline{\boldsymbol{\vartheta}}_t \cdot N_j^e) d\Omega \right\} +
$$
  

$$
\gamma^2 \sum_{j=1}^{N} a_{ij}^{e} \left\{ - \int_{\Omega} N_i^e \cdot (\overline{\boldsymbol{\vartheta}}_t \cdot \nabla_t L_j^e) d\Omega \right\} = 0
$$
 (2.71)

$$
\sum_{j=1}^{N} a_{tj}^{e} \left\{ \int_{\Omega} \nabla_{t} L_{i}^{e} \cdot (\overline{\boldsymbol{\varphi}_{t}} \cdot \boldsymbol{N}_{j}^{e}) d\Omega \right\} + \gamma^{2} \sum_{j=1}^{N} a_{zj}^{e} \left\{ \int_{\Omega} \boldsymbol{\varphi}_{zz} L_{i}^{e} L_{j}^{e} d\Omega \right\} = 0
$$
\n(2.72)

As equações possuem a forma de ( 2.58 ), sendo:

$$
\mathcal{M} = \begin{bmatrix} M_{tt} & M_{tt} \\ 0 & M_{zz} \end{bmatrix}
$$
\n
$$
\mathcal{S} = \begin{bmatrix} P_{tt} & 0 \\ P_{zt} & 0 \end{bmatrix}
$$
\n
$$
(2.73)
$$

E:

$$
M_{tt} = -\int_{\Omega} N_i^e \cdot (\overline{\theta_t^i} \cdot N_j^e) d\Omega
$$
  

$$
M_{tz} = -\int_{\Omega} N_i^e \cdot (\overline{\theta_t^i} \cdot \nabla_t L_j^e) d\Omega
$$
  

$$
M_{zz} = \int_{\Omega} \varphi_{zz} L_i^e L_j^e d\Omega
$$
 (2.74)

$$
P_{tt} = \int_{\Omega} \theta_{zz} (\nabla_t \times \mathbf{N}_i^e) (\nabla_t \times \mathbf{N}_j^e) d\Omega - k_0^2 \int_{\Omega} \mathbf{N}_i^e \cdot (\overline{\mathbf{\varphi_t}} \cdot \mathbf{N}_j^e) d\Omega
$$

$$
P_{zt} = \int_{\Omega} \nabla_t L_i^e \cdot (\overline{\boldsymbol{\varphi_t}} \cdot \boldsymbol{N}_j^e) d\Omega
$$

### **2.4.4 EQUAÇÃO LONGITUDINAL DE ONDA, TRANSFORMAÇÃO** -

A transformação utilizada é:

$$
A'_t = A_{t0}
$$
  

$$
A'_z = \frac{1}{\gamma} A_{z0}
$$
 (2.75)

Aplicando ( 2.75 ) em ( 2.46 ) e ( 2.47 ):

Equação transversal de onda:

$$
\int_{\Omega} \theta_{zz} (\nabla_t \times \boldsymbol{F}^*) \cdot (\nabla_t \times \boldsymbol{A}_t') d\Omega - \gamma^2 \int_{\Omega} \overline{\theta}_t' \cdot \boldsymbol{A}_t' \cdot \boldsymbol{F}^* d\Omega +
$$
\n
$$
-k_0^2 \int_{\Omega} \overline{\boldsymbol{\phi}}_t \cdot \boldsymbol{A}_t' \cdot \boldsymbol{F}^* d\Omega - \int_{\Omega} \overline{\theta}_t' \cdot \nabla_t \boldsymbol{A}_z' \cdot \boldsymbol{F}^* d\Omega = 0
$$
\n(2.76)

Equação longitudinal de onda:

$$
\int_{\Omega} \nabla_{t} q^{*} \cdot \overline{\theta_{t}} \cdot \nabla_{t} A_{z}^{\prime} d\Omega + \gamma^{2} \int_{\Omega} \overline{\theta_{t}} \cdot A_{t}^{\prime} \cdot \nabla_{t} q^{*} d\Omega +
$$
\n
$$
-k_{0}^{2} \int_{\Omega} \varphi_{zz} A_{z}^{\prime} q^{*} d\Omega = 0
$$
\n(2.77)

Aplicando a discretização feita conforme ( 2.55 ):

$$
\sum_{j=1}^{N} a_{ij}^{e} \left\{ \int_{\Omega} \theta_{zz} (\nabla_t \times N_i^e) (\nabla_t \times N_j^e) d\Omega - k_0^2 \int_{\Omega} N_i^e \cdot (\overline{\boldsymbol{\varphi}_t} \cdot N_j^e) d\Omega \right\} + \sum_{j=1}^{N} a_{2j}^{e} \left\{ - \int_{\Omega} N_i^e \cdot (\overline{\boldsymbol{\vartheta}_t} \cdot \nabla_t L_j^e) d\Omega \right\} + \gamma^2 \sum_{j=1}^{N} a_{ij}^{e} \left\{ - \int_{\Omega} N_i^e \cdot (\overline{\boldsymbol{\vartheta}_t} \cdot N_j^e) d\Omega \right\} = 0
$$
\n(2.78)

 $j=1$   $\qquad$   $\Omega$ 

$$
\gamma^2 \sum_{j=1}^N a_{tj}^e \left\{ \int_{\Omega} \nabla_t L_i^e \cdot (\overline{\theta'_t} \cdot N_j^e) d\Omega \right\} +
$$
  

$$
\sum_{j=1}^N a_{zj}^e \left\{ \int_{\Omega} \nabla_t L_i^e \cdot (\overline{\theta'_t} \cdot \nabla_t L_j^e) d\Omega - k_0^2 \int_{\Omega} \varphi_{zz} L_i^e L_j^e d\Omega \right\} = 0
$$
 (2.79)

As equações possuem a forma de ( 2.58 ), sendo:

$$
\mathcal{M} = \begin{bmatrix} M_{tt} & 0 \\ M_{zt} & 0 \end{bmatrix}
$$
  

$$
\mathcal{S} = \begin{bmatrix} P_{tt} & P_{tz} \\ P_{zt} & P_{zz} \end{bmatrix}
$$
 (2.80)

E:

$$
M_{tt} = -\int_{\Omega} N_t^e \cdot (\overline{\theta}_t^r \cdot N_f^e) d\Omega
$$
  
\n
$$
M_{zt} = \int_{\Omega} \nabla_t L_i^e \cdot (\overline{\theta}_t^r \cdot N_f^e) d\Omega
$$
  
\n
$$
P_{tt} = \int_{\Omega} \theta_{zz} (\nabla_t \times N_t^e) (\nabla_t \times N_f^e) d\Omega - k_0^2 \int_{\Omega} N_t^e \cdot (\overline{\phi_t} \cdot N_f^e) d\Omega
$$
  
\n
$$
P_{tz} = -\int_{\Omega} N_t^e \cdot (\overline{\theta}_t^r \cdot \nabla_t L_f^e) d\Omega
$$
  
\n
$$
P_{zz} = \int_{\Omega} \nabla_t L_i^e \cdot (\overline{\theta}_t^r \cdot \nabla_t L_f^e) d\Omega - k_0^2 \int_{\Omega} \varphi_{zz} L_i^e L_f^e d\Omega
$$

# **2.5 Resumo das formulações**

Uma vez que as integrais são semelhantes e recorrentes entre as quatro formulações, a fim de permitir uma visão geral, as mesmas foram nomeadas de acordo com as equações abaixo:

$$
M = \int_{\Omega} N_i^e \cdot (\overline{\theta}_t^r \cdot N_j^e) d\Omega \qquad (2.82)
$$

$$
L = \int_{\Omega} N_i^e \cdot (\overline{\theta}_t^r \cdot \nabla_t L_j^e) d\Omega
$$
 (2.83)

$$
K = \int_{\Omega} \theta_{zz} (\nabla_t \times \mathbf{N}_i^e) (\nabla_t \times \mathbf{N}_j^e) d\Omega \tag{2.84}
$$

$$
I = \int_{\Omega} N_i^e \cdot (\overline{\boldsymbol{\phi}_t} \cdot N_j^e) d\Omega \tag{2.85}
$$

$$
D = \int_{\Omega} \nabla_t L_i^e \cdot (\overline{\theta_t^i} \cdot N_f^e) d\Omega
$$
 (2.86)

$$
E = \int_{\Omega} \nabla_{t} L_{i}^{e} \cdot (\overline{\boldsymbol{\varphi}_{t}} \cdot \boldsymbol{N}_{j}^{e}) d\Omega
$$
\n(2.87)

$$
F = \int_{\Omega} \varphi_{zz} L_i^e L_j^e d\Omega \tag{2.88}
$$

$$
G = \int_{\Omega} \nabla_{t} L_{i}^{e} \cdot (\overline{\theta_{t}} \cdot \nabla_{t} L_{j}^{e}) d\Omega
$$
 (2.89)

Também por ser recorrente nas formulações, tem-se que:

$$
K' = K - k_0^2 I \tag{2.90}
$$

$$
G' = G - k_0^2 F \tag{2.91}
$$

A tabela 2 mostra a comparação das quatro formulações:

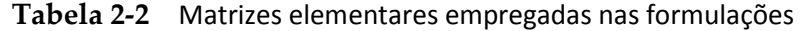

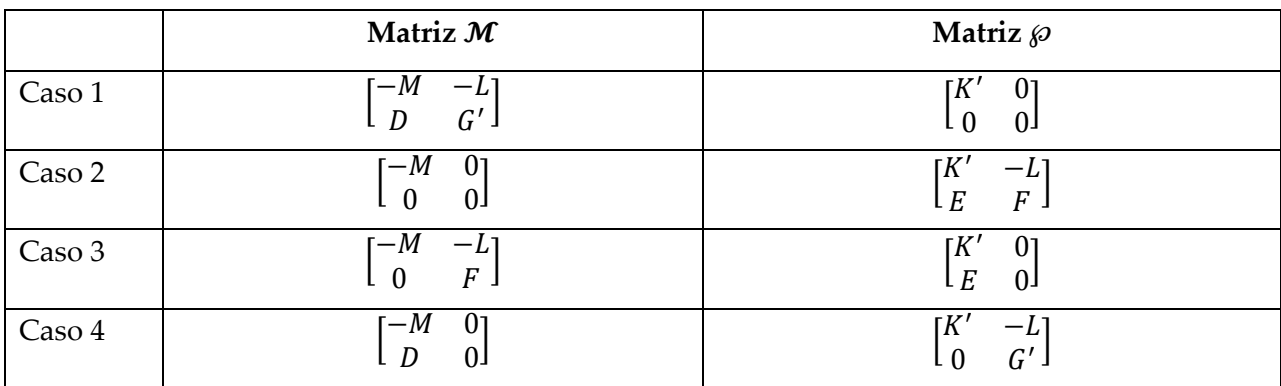

# **2.7 Montagem do sistema global**

A partir das equações elementares apresentadas é possível construir um sistema da forma:

$$
A x + \gamma^2 B x = 0 \tag{2.92}
$$

Sendo **A** e **B** as matrizes globais do sistema.

Cada nó e aresta das matrizes elementares são mapeados em um nó ou aresta global, aqui chamada de variável global. As matrizes elementares, em primeira ordem, possuem dimensão 6 X 6, referentes a 3 variáveis nodais e 3 de aresta. De acordo com o mapeamento, o valor calculado de cada termo da matriz elementar é atribuído a uma posição específica da matriz global. Elementos que compartilham um mesmo nó ou aresta têm seus valores das matrizes locais superpostos na matriz global. No caso de variáveis de aresta, devido ao caráter vetorial das variáveis de Whitney, é necessário atribuir uma convenção de direções. Assim, a variável de aresta local ao elemento cuja direção é contrária à convenção, tem seu sinal alterado. Por outro lado, a variável de aresta local cuja direção está de acordo com a convenção, tem seu sinal mantido. Detalhes do processo de montagem podem ser encontrados em [2],[3] e [14].

O problema de autovalores foi resolvido utilizando tanto as funções *eig* e *sptarn* do Matlab. O primeiro baseia-se na rotina *cdgeig* do LAPACK que trata apenas para matrizes cheias. Ele foi utilizado apenas para computar número de modos (uma vez que permite o cálculo de todos os modos) e com matrizes de tamanhos reduzidas. Já o *sptarn,* baseia-se no algoritmo de Arnoldi e nas rotinas do ARPACK [15] e permite o cálculo com matrizes relativamente grandes (foram feitos testes com matrizes de até 150 000 elementos). Tal função foi empregada na grande maioria dos casos.

### **2.8 Perfect Match Layers**

 A fim de simular a radiação no espaço livre, utiliza-se camadas perfeitamente casadas (PMLs) [16],[17]. As PMLs representam uma região com perdas localizadas nas fronteiras do domínio computacional, cujo coeficiente de reflexão com os meios adjacentes tende a zero. Dessa maneira, pode-se simular a radiação em espaço livre, uma vez que ao incidir nas PMLs, a onda eletromagnética não sofre reflexão. Redefinindo as equações de Maxwell em ( 2.1 ) para o caso linear como:

$$
\nabla_{\mathbf{S}} \cdot (\overline{\mathbf{\varepsilon}}_{\mathbf{r}} \varepsilon_{0} \mathbf{E}) = 0
$$
  
\n
$$
\nabla_{\mathbf{S}} \times \mathbf{E} = -j \omega \overline{\mathbf{\mu}}_{\mathbf{r}} \mathbf{\mu}_{0} \mathbf{H}
$$
  
\n
$$
\nabla_{\mathbf{S}} \times \mathbf{H} = j \omega \overline{\mathbf{\varepsilon}}_{\mathbf{r}} \varepsilon_{0} \mathbf{E}
$$
  
\n
$$
\nabla_{\mathbf{S}} \cdot (\overline{\mathbf{\mu}}_{\mathbf{r}} \mathbf{\mu}_{0} \mathbf{H}) = 0
$$
\n(2.93)

Sendo

$$
\nabla_{\!S} = \frac{\mathbf{x}}{\mathbf{s}_x} \frac{\partial}{\partial x} + \frac{\mathbf{y}}{\mathbf{s}_y} \frac{\partial}{\partial y} + \frac{\mathbf{z}}{\mathbf{s}_z} \frac{\partial}{\partial z} \tag{2.94}
$$

 Sendo sx, sy e sz as componentes de um vetor **s**. O vetor **s** será calculado de maneira a garantir que o coeficiente de reflexão seja zero.

Considerando a onda plana em ( 2.95 ) e substituindo nas equações de Maxwell modificadas ( 2.93 ) , tem-se como resultado ( 2.96 )

$$
E = E_0 e^{-j k r}
$$
  
\n
$$
H = H_0 e^{-j k r}
$$
\n(2.95)

$$
k_s \cdot E = 0
$$
  
\n
$$
k_s \cdot H = 0
$$
\n(2.96)

Sendo:

$$
k_s = \frac{k_x}{s_x} x + \frac{k_y}{s_y} y + \frac{k_z}{s_z} z
$$
\n(2.97)

Calculando o produto vetorial de  $k_s$  tem-se que:

$$
k_s \times k_s \times E = -\omega^2 \mu \varepsilon E \tag{2.98}
$$

Que é equivalente a:

$$
k_s \cdot k_s \, E = \omega^2 \, \mu \, \varepsilon \, E \tag{2.99}
$$

Então:

$$
\mathbf{k}_s \cdot \mathbf{k}_s = \omega^2 \mu \varepsilon = \kappa^2 \tag{2.100}
$$

Sendo  $\kappa$ o módulo do vetor de onda modificado. Este pode ser escrito também como:

$$
\kappa^2 = \left(\frac{k_x}{s_x}\right)^2 + \left(\frac{k_y}{s_y}\right)^2 + \left(\frac{k_z}{s_z}\right)^2\tag{2.101}
$$

As componentes do vetor de onda modificado podem ser reescritas como:

$$
k_x = \kappa s_x \sin \theta \cos \varphi
$$
  
\n
$$
k_y = \kappa s_y \sin \theta \sin \varphi
$$
  
\n
$$
k_z = \kappa s_z \cos \theta
$$
 (2.102)

Sendo  $\varphi$  e  $\theta$  os ângulos polar e azimutal, respectivamente.

Considere dois meios e uma onda plana propagando no meio 1 para o meio 2, como mostrado na Figura 2.3. Conforme mostrado, a interface entre os meios ocorre no plano z = 0 e a propagação no plano x-z.

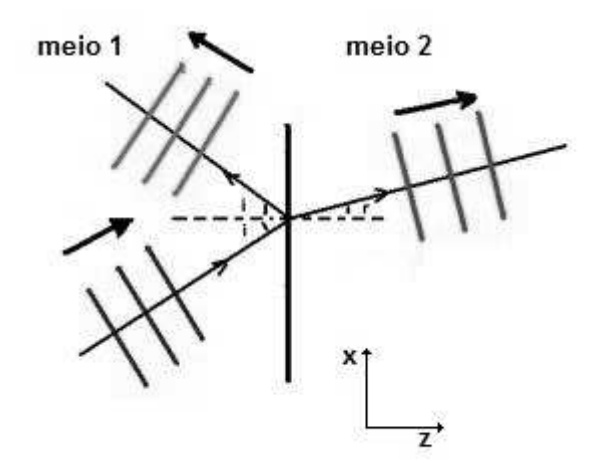

**Figura 2.3** Incidência, reflexão e transmissão de ondas planas

Para o caso TEz (ou seja caso transverso elétrico, tal que Ez = 0), o campo elétrico é dado por:

$$
E^{i} = E_0 e^{-j k^{i} r}
$$
  
\n
$$
E^{r} = R^{TE} E_0 e^{-j k^{r} r}
$$
\n(2.103)

O valor do coeficiente de reflexão, como descrito em [2], é dado por:

$$
R^{TE} = \frac{k_{1z}s_{2z}\mu_2 - k_{2z}s_{1z}\mu_1}{k_{1z}s_{2z}\mu_2 + k_{2z}s_{1z}\mu_1}
$$
 (2.104)

Mostra-se também[2] que para o caso TMz (Transverso magnético, ou seja, Hz = 0), o coeficiente de reflexão é dado por:

$$
R^{TM} = \frac{k_{1z}s_{2z}\varepsilon_2 - k_{2z}s_{1z}\varepsilon_1}{k_{1z}s_{2z}\varepsilon_2 + k_{2z}s_{1z}\varepsilon_1}
$$
 (2.105)

O meio 1 da Figura 2.3 representa o meio encontrado no guia de onda no qual deseja-se simular a radiação em espaço livre, enquanto o meio 2 representa o meio da PML. Para este caso, ou seja, para o coeficiente de reflexão ser nulo, é necessário que  $k_{1x} = k_{2x}$  e  $k_{1y} = k_{2y}$ . Obtém-se assim:

$$
\kappa_1 \, s_{1x} \sin \theta_1 \cos \varphi_1 = \kappa_2 \, s_{2x} \sin \theta_2 \cos \varphi_2
$$
\n
$$
\kappa_1 \, s_{1y} \sin \theta_1 \sin \varphi_1 = \kappa_2 \, s_{2y} \sin \theta_2 \sin \varphi_2 \tag{2.106}
$$

As equações (2.105) e (2.106) indicam que, se  $s_{1x} = s_{2x}$ ,  $s_{1y} = s_{2y}$ ,  $\varepsilon_1 = \varepsilon_2 e \mu_1 = \mu_2$ , tem-se que:

$$
\theta_1 = \theta_2
$$
  
\n
$$
\varphi_1 = \varphi_2
$$
  
\n
$$
R^{TM} = R^{TE} = 0
$$
\n(2.107)

As equações ( 2.107 ) são verdadeiras independentes do valor de  $s_{1z}$  e  $s_{2z}$ . A fim de garantir que o meio 2 seja atenuante, tem-se que:

$$
s_{2z} = 1 - js'' \tag{2.108}
$$

Sendo s" a componente imaginária de sz do meio 2. Como o meio possui um termo imaginário, este é atenuante. Aplicando uma PEC a uma distância L da interface meio 1/ meio 2, tem-se que a magnitude do coeficiente de reflexão é dado por:

$$
|R(\theta)| = e^{-2\kappa s''L\cos\theta} \tag{2.109}
$$

Resolvendo ( 2.109 ) em termos de s'', tem-se que:

$$
s'' = \frac{\log\left(\frac{1}{R}\right)}{2 k_0 n L \cos\theta} \tag{2.110}
$$

sendo n o índice de refração do meio 1.

O coeficiente de reflexão aumenta à medida que o valor de  $\theta$  tende a  $\frac{\pi}{2}$ . Porém, exatamente em  $\frac{\pi}{2}$ , o valor de s'' tende ao infinito. A fim de evitar reflexões para quaisquer ângulos, escreve-se s'' da forma:

$$
s''(\rho) = s_{max} \left(\frac{\rho}{L}\right)^2 \tag{2.111}
$$

Sendo  $\rho$  a distância da fronteira entre os meios e  $s_{max}$  o valor máximo de s''.

Escolhe-se  $\theta$  tal que cos  $\theta = 1/3$ , ou seja, garantindo pequenas reflexões ângulos menores que 70,5<sup>∘</sup> . Substituindo este valor em ( 2.10 ) , tem-se que:

$$
s_{max} = \frac{3 \log\left(\frac{1}{R}\right)}{2 \, k_0 \, n \, L^3}
$$
\n(2.112)

 $\dot{E}$  importante notar que para os cálculos aqui realizados, a incidência ocorre no plano  $z =$ 0. Como o problema de elementos finitos estudado é bidimensional, as incidências não ocorrem no plano z. Utiliza-se os valores mostrados na equação ( 2.113 ), de acordo com a convenção mostrada na Figura 2.4.

$$
s_{2x} = 1 + js'',
$$
 para inciência no plano x  
 $s_{2y} = 1 + js'',$  para inciência no plano y (2.113)

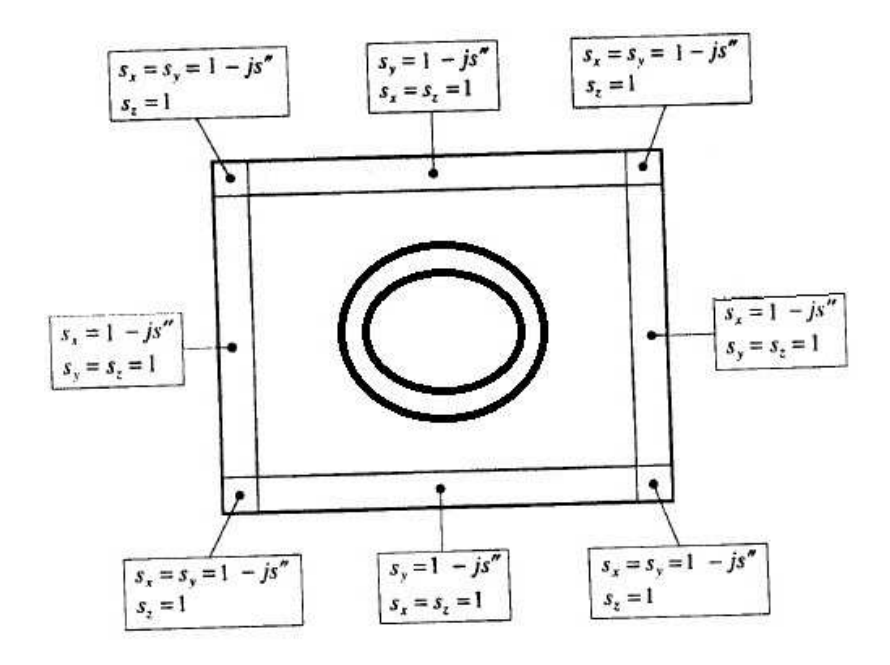

**Figura 2.4** Valores de sx, sy e sz para diferentes PMLs

Voltando as equações de Maxwell modificadas ( 2.93 ), pode-se reescrevê-las como:

$$
\overline{\Lambda} \cdot \overline{V} \cdot (\overline{\epsilon}_{\mathbf{r}} \varepsilon_{0} \mathbf{E}) = 0
$$
\n
$$
\overline{\Lambda} \cdot \overline{V} \times \mathbf{E} = -j \omega \overline{\mu}_{\mathbf{r}} \mu_{0} \mathbf{H}
$$
\n
$$
\overline{\Lambda} \cdot \overline{V} \times \mathbf{H} = j \omega \overline{\epsilon}_{\mathbf{r}} \varepsilon_{0} \mathbf{E}
$$
\n
$$
\overline{\Lambda} \cdot \overline{V} \cdot (\overline{\mu}_{\mathbf{r}} \mu_{0} \mathbf{H}) = 0
$$
\n(2.114)

Sendo  $\overline{\Lambda}$  o tensor definido em (2.15):

$$
\overline{\Lambda} = \begin{bmatrix} s_x^{-1} & 0 & 0 \\ 0 & s_y^{-1} & 0 \\ 0 & 0 & s_z^{-1} \end{bmatrix}
$$
 (2.115)

Reescrevendo ( 2.114 ):

$$
\nabla \cdot (\overline{\Lambda}^{-1} \cdot \overline{\epsilon}_{\mathbf{r}} \varepsilon_0 \mathbf{E}) = 0
$$
  
\n
$$
\nabla \times \mathbf{E} = -j \omega (\overline{\Lambda}^{-1} \cdot \overline{\mu}_{\mathbf{r}}) \mu_0 \mathbf{H}
$$
  
\n
$$
\nabla \times \mathbf{H} = j \omega (\overline{\Lambda}^{-1} \cdot \overline{\epsilon}_{\mathbf{r}}) \varepsilon_0 \mathbf{E}
$$
  
\n
$$
\nabla \cdot (\overline{\Lambda}^{-1} \cdot \overline{\mu}_{\mathbf{r}} \mu_0 \mathbf{H}) = 0
$$
\n(2.116)

Redefinindo, pode-se voltar as equações originais de Maxwell:

$$
\overline{\varepsilon}_{\mathbf{r}}' = \overline{\Lambda}^{-1} \cdot \overline{\varepsilon}_{\mathbf{r}} \tag{2.117}
$$
\n
$$
\overline{\mu}_{\mathbf{r}}' = \overline{\Lambda}^{-1} \cdot \overline{\mu}_{\mathbf{r}} \tag{2.118}
$$

Neste sentido disso, nenhuma mudança precisa ser feita na implementação de elementos finitos a fim de suportar as PMLs. É necessário apenas é utilizar as definições de  $\overline{\Lambda}$ ,  $\overline{\epsilon_r}'$  e  $\overline{\mu_r}'$  de acordo com a Figura 2.4, e equações ( 2.117 ), ( 2.111 ) e ( 2.112 ).

62

# Capítulo 3 : Resultados

Os resultados dos processamentos para as quatro formulações são mostrados nas secções abaixo. Foram escolhidos dois guias: um guia inomogêneo, operado nas frequências de micro-ondas e um guia de alto contraste, operado nas frequências ópticas.

# **3.1 Guia dielétrico de Alto Contraste**

As dimensões do guia de alto contraste são mostradas na Figura 3.1. O guia possui simetria em relação ao eixo mostrado na figura e é idealmente infinito na parte direita e na parte inferior. São exibidos também os índices de refração 3.4 e 3.44, o que caracteriza um alto contraste em relação ao ar. Para este exemplo, foi empregada uma malha de 17882 nós e 35262 elementos.

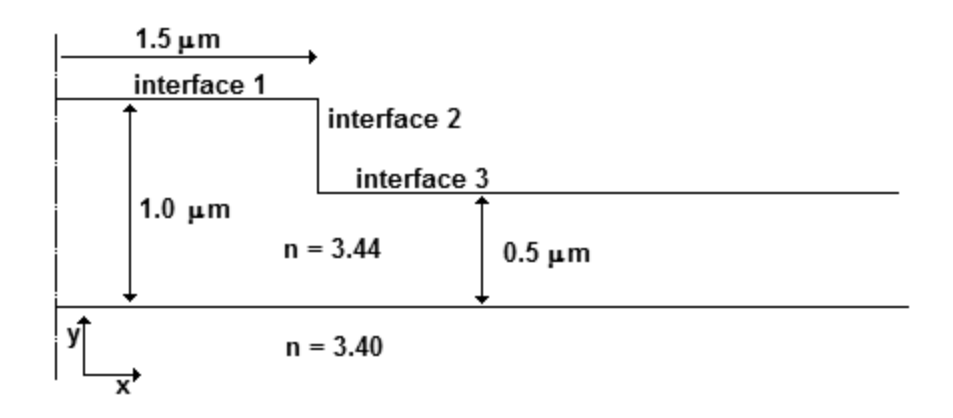

**Figura 3.1** Dimensões do guia de onda de alto contraste

 A curva de índice efetivo é mostrada na Figura 3.2. As quatro formulações apresentaram diferenças muito pequenas em relação à precisão, da ordem de 1e-14. Por esta razão, as quatro curvas encontram-se sobrepostas para tal escala de observação. Para o comprimento de onda de 1.15 μm, foi obtido um índice efetivo de 3.413054, o que é bastante coerente com o valor encontrado no artigo [18], que é de 3.413132. São mostrados também, nas Figura 3.3 os campos para o comprimento de onda 0.5μm. Observa-se que à medida que o comprimento de onda diminui, tanto os campos transversais como os longitudinais concentram-se mais no interior do guia de onda, na região de alto contraste. Por essa razão, o índice efetivo tende a aumentar e aproximar-se ao valor máximo do índice de refração, 3.44, à medida que o comprimento de onda diminui.

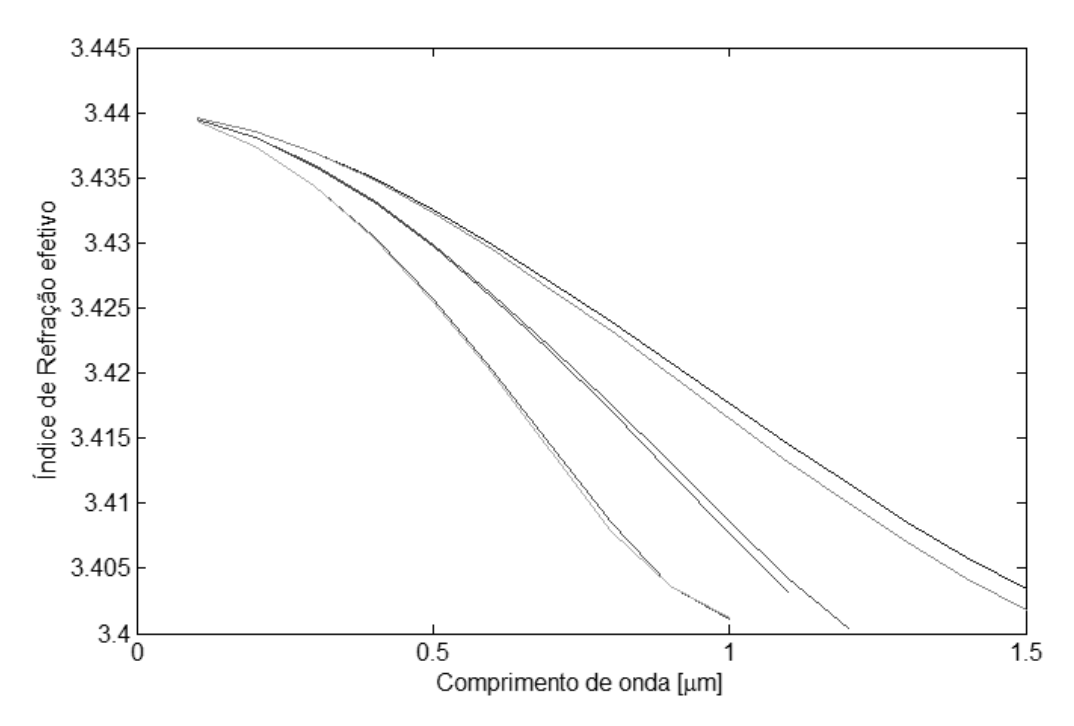

**Figura 3.2** Diagrama de Modos para guia de onda de alto contraste

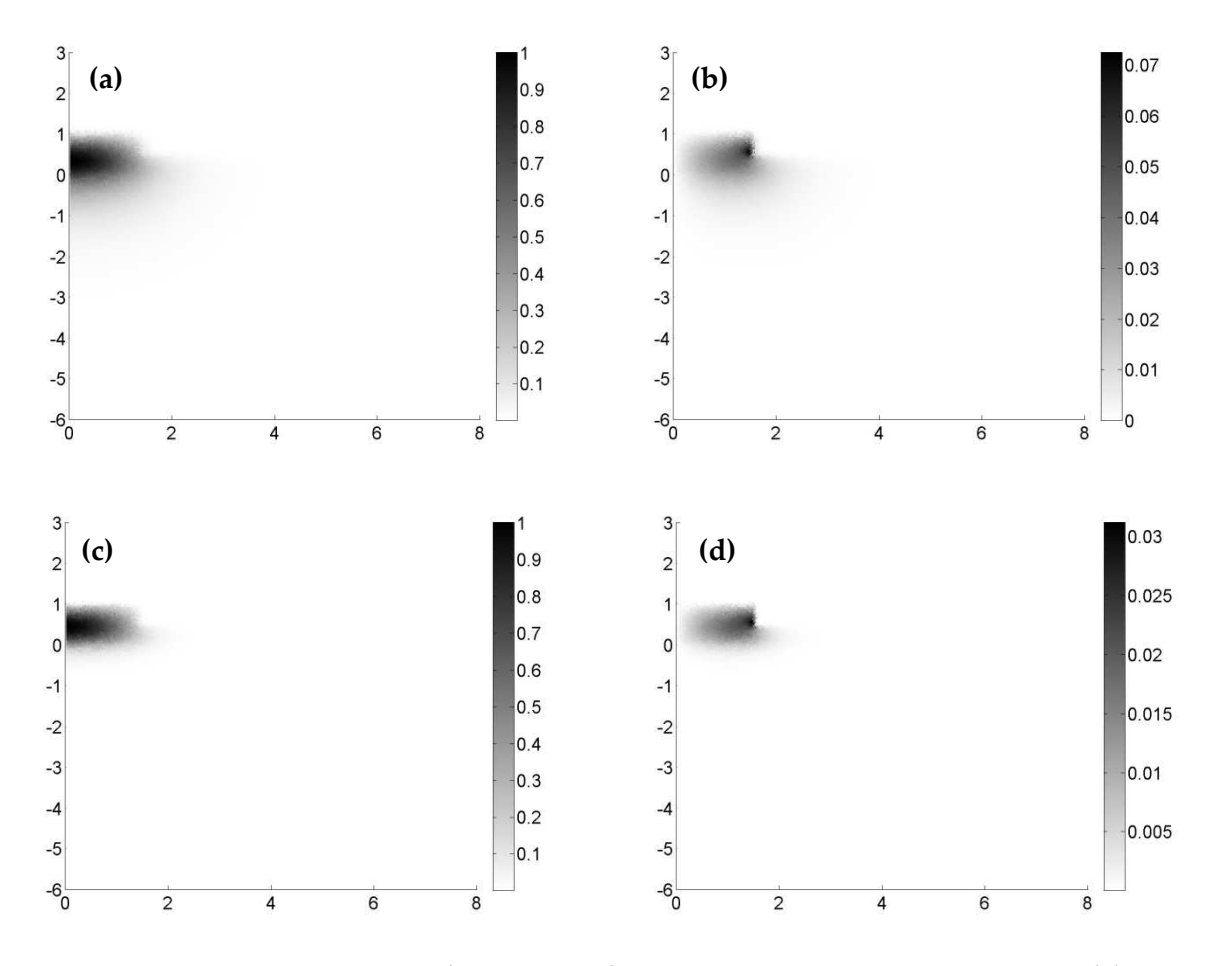

**Figura 3.3** Campos elétricos modo fundamental para guia de alto contraste (a) Campo transversal,  $\lambda$  = 1.15 μm (b) Campo Ez,  $\lambda$  = 1.15 μm (c) Campo transversal,  $\lambda$ = 0.5 μm (d) Campo Ez,  $\lambda$  = 0.5 μm

Na Figura 3.2, verifica-se que os modos aparecem aos pares: há sempre dois modos muito próximos correspondentes às polarizações lineares de campo Ex e Ey. Os modos de índice de refração efetivo ligeiramente superior correspondem à polarização Ex de campo. Para comprimentos de onda menores, a tendência dessa diferença é diminuir, uma vez que os campos estão muito concentrados no interior dos dielétricos resultando em pequenas diferenças de índice efetivo. Para comprimentos de onda maiores, por outro lado, uma parte maior dos campos é guiada pelo ar, resultando em índices efetivos menores e em maiores contrastes em

relação à polarização. A diferença de índices efetivos se dá devido as diferentes distribuições de campo obtidas nas duas polarizações: devido às diferentes condições de continuidade dos campos (campo Ex é contínuo na horizontal, enquanto campo Ey contínuo na vertical) tem-se uma diferente distribuição de campo elétrico por polaridade, resultando em diferentes índices efetivos. A Figura 3.4 mostra a comparação entre os campos.

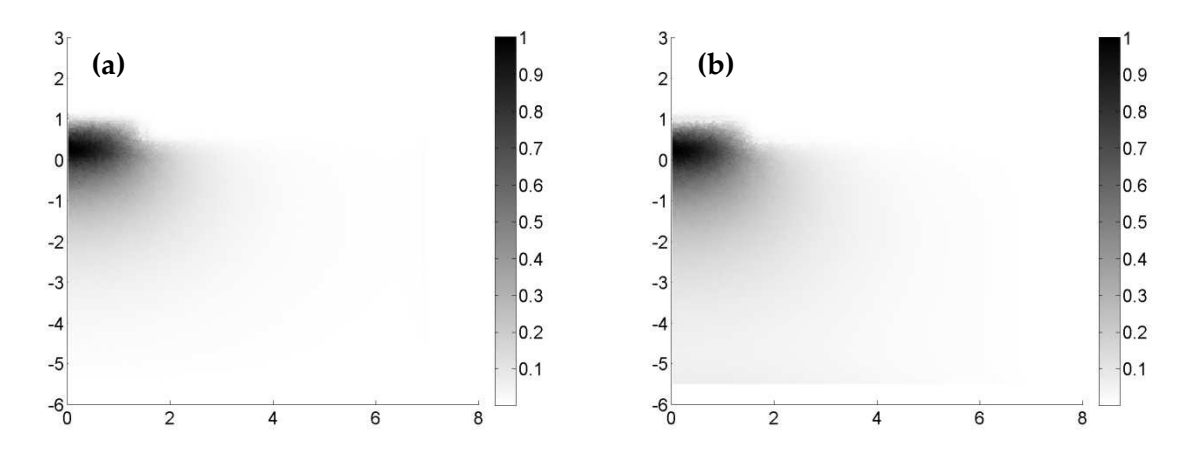

**Figura 3.4** Comparação do campo transversal entre polarização Ex e Ey para λ = 1.5 μm (a) Polarização Ex, índice efetivo : 3.4034 (b) Polarização Ey , índice efetivo : 3.4018

#### **3.3.1 NÚMERO DE MODOS ESPÚRIOS**

.

 A fim de analisar o número de modos espúrios, o problema de autovalor foi resolvido com a função *eig* do Matlab, que calcula todas as possíveis soluções. Para tanto, foi necessário o uso de matrizes menores de 225 nós e 388 elementos, uma vez que o comando *eig* utiliza apenas matrizes cheias. Foram obtidos 165 modos espúrios para os casos 1 e 3, como mostrado na Tabela 3-1. Observou-se ainda que os casos 2 e 4 também apresentaram modos espúrios, porém com frequências infinitas. A Figura 3.5 mostra os modos espúrios para cada um dos casos. Verifica-se uma distribuição de campo completamente fora do esperado e bem diferentes das

distribuições mostradas nas Figura 3.2. As razões para tais observações serão explicadas na próxima secção.

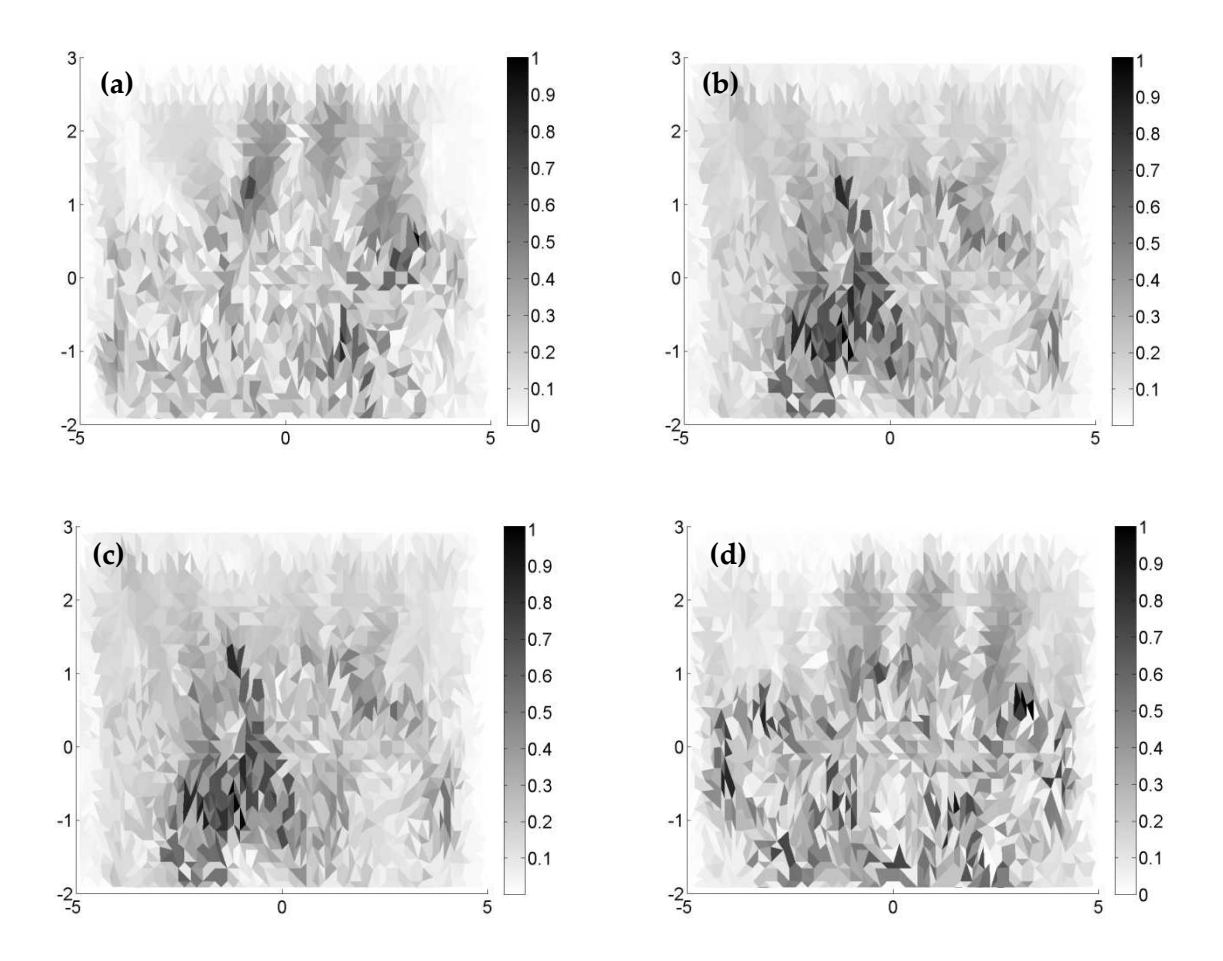

**Figura 3.5** Campo tranversal para modos espúrios obtidos para λ = 1.15 μm. Os casos (a) 1 e (c) 3 apresentaram autovalores zero, enquanto os casos (c) 2 e (d) 4, autovalores no infinito

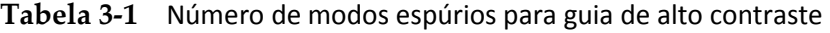

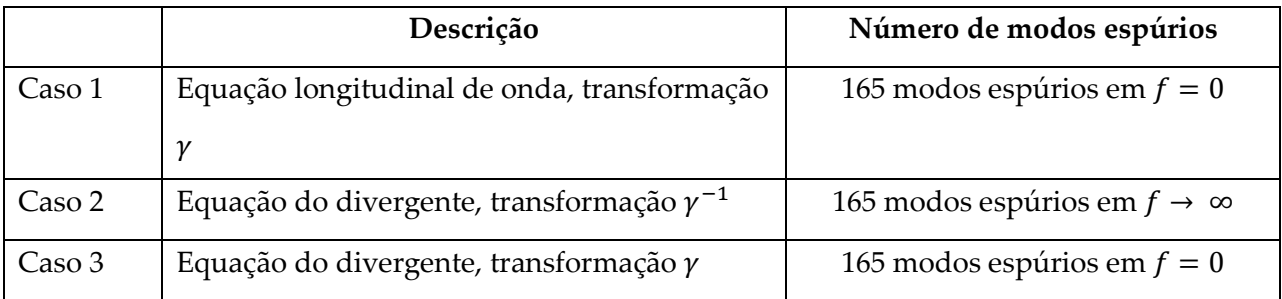

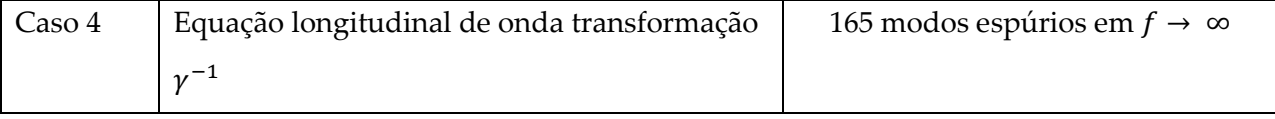

#### **3.1.2 CAUSAS E EXPLICAÇÕES SOBRE OS MODOS ESPÚRIOS**

De acordo com discutido em [19], o motivo para a ocorrência dos modos espúrios é a caracterização imprópria da aproximação do espaço nulo do operador rotacional pelos métodos numéricos. O caso de autovalor nulo no espectro representa o caso dc, na qual a equação vetorial de onda pode ser escrita na forma mostrada em ( 3.1 ). Para simplificação da análise, considera-se as permissividades elétricas e magnéticas 1.

$$
\nabla \times (\nabla \times \mathbf{A}) = 0 \tag{3.1}
$$

Por definição, o espaço nulo de uma transformação linear T[**u**] é dado pelo espaço dos vetores **u** tais que T[**u**] = **0**, sendo **0** o elemento nulo do espaço. Seja  $T_{\overline{V}}[u]$  a transformação linear correspondente a dois operadores rotacionais, como mostrado em ( 3.2 ):

$$
T_{\overline{V}}[u] = \overline{V} \times (\overline{V} \times u) \tag{3.2}
$$

Tem-se por tanto que os autovetores de 3.1 representam o espaço nulo da transformação  $T_{\bm{\nabla}}[\bm{u}]$  mostrada em 3.2. Da teoria eletromagnética [20][21] sabe-se que na ausência de fontes e na frequência zero, os campos tanto elétricos como magnéticos podem ser escritos na forma:

$$
A = -\nabla \Psi \tag{3.3}
$$

 Sendo Ψ uma função escalar qualquer. Observa-se que qualquer função Ψ pertence ao espaço nulo da transformação  $T_{\bm{\overline{\nu}}}[\bm{u}]$  uma vez que:

$$
\nabla \times \nabla \Psi = 0 \tag{3.4}
$$

A equação ( 3.4 ) é válida para qualquer Ψ. Logo, qualquer Ψ que atenda as condições de contorno nas bordas do problema eletromagnético em questão é solução de ( 3.1 ). Como não há restrições alguma para o divergente de RΨ, ou seja, não há restrições para o laplaciano de Ψ, então tem-se origem dos modos espúrios. Suponha um caso com modos espúrios, ou seja, com laplaciano diferente de zero. Pode-se então escrever o laplaciano de Ψ como:

$$
\nabla^2 \Psi = \frac{\rho_N}{\varphi} \tag{3.5}
$$

Sendo  $\rho_N$  a densidade de carga numérica hipotética

A equação ( 3.5 ) representa a equação de Poisson para cargas numéricas. Daí a origem das cargas numéricas, que se encontram nos nós dos elementos, como discutido na introdução. A ideia da presente pesquisa é ampliar as possibilidades dos resultados apresentados pela literatura. Como discutido no capítulo 2, após a montagem das matrizes, resolve-se o problema de autovalores mostrado em ( 3.6 ):

$$
A x + \gamma^2 B x = 0 \tag{3.6}
$$

Considerando um modo espúrio com  $\gamma = 0$ , tem-se que:

$$
A x = 0 \tag{3.7}
$$

 O sistema linear acima descrito apresenta solução não trivial se, e somente se, a matriz A for singular. A fim de facilitar a leitura, a Tabela 2-2 é exibida novamente abaixo:

|        | Matriz M                         | Matriz $\wp$                                 |
|--------|----------------------------------|----------------------------------------------|
| Caso 1 | $-M$<br>ิ้<br>D<br>$\sim$<br>UJ. | $\lceil K' \rceil$<br>0 <sup>1</sup><br>L () |

**Tabela 2-2** Matrizes elementares empregadas nas formulações

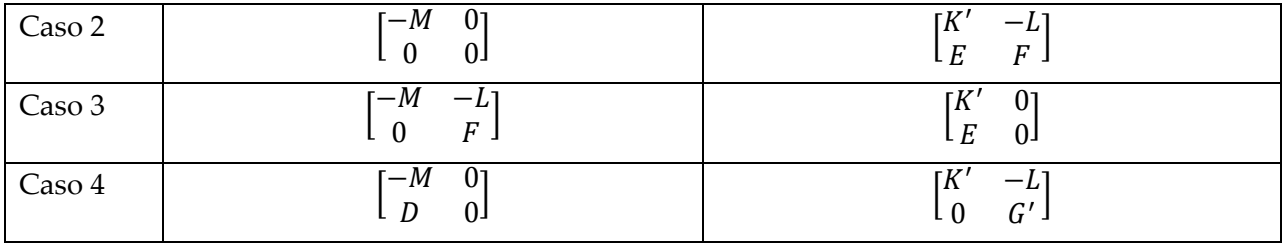

Pode-se verificar que a matriz global será singular se, e somente se, a matriz elementar for singular, independentemente da malha e do número de elementos empregados. Observa-se que o primeiro e o terceiro caso, que apresentaram modos espúrios nas frequências em torno de zero, possuem matriz  $\wp$  (matriz elementar independente de  $\gamma$ ) singular. Esse fato leva a uma solução não trivial do sistema (3.7), que são os modos espúrios em  $\gamma = 0$ . Tal resultado é contrário ao artigo [1]. De acordo com o mesmo artigo, os modos espúrios foram eliminados devido ao uso da equação do divergente. Observa-se, porém, que o caso 3 utiliza a equação do divergente e apresenta modos espúrios; por outro lado o caso 4 não utiliza a equação do divergente, mas não apresenta os modos espúrios.

Como já discutido no primeiro capítulo, os elementos de aresta já garantem que a condição do divergente seja satisfeita no interior dos elementos e nas arestas. O emprego da equação do divergente garante que esta seja satisfeita apenas no interior dos elementos, mas não nos nós. A causa dos modos espúrios é a singularidade da matriz A: Matematicamente, os modos espúrios são combinações lineares das soluções não triviais do sistema Ax = 0. Fisicamente, a singularidade da matriz A, reflete no aparecimento de cargas numéricas nos nós, resultando na não satisfação da condição de Gauss.

Voltando ao problema do guia canal, as matrizes globais possuem tamanho de 717 por 717, após aplicação das condições de contorno. Enquanto as matrizes A dos casos 2 e 4 apresentam posto completo, o posto para os casos 1 e 3 é de 552. Ou seja, obtém-se exatamente 165(717 – 552) equações nulas com o escalonamento de A ou 165 variáveis livres, número este correspondente ao número de modos espúrios encontrados.

Reescrevendo ( 3.6 ):

$$
\frac{1}{\gamma^2} A x + B x = 0 \tag{3.8}
$$

Suponha, por outro lado, que  $\gamma \to \infty$ . Neste caso, tem-se um sistema linear

$$
B x = 0 \tag{3.9}
$$

Se B for singular, este apresentará modos espúrios com autovalores no infinito. É exatamente o que acontece para os casos 1 e 3. Ocorrem também 165 modos espúrios e o posto destas matrizes é também 552.

#### **3.3.3 DESEMPENHO TEMPORAL**

A Figura 3.6 e a Tabela 3-2 mostram a comparação entre os tempos de processamento para cada um dos quatro casos estudados. O processamento utilizou uma malha de 17882 nós e 35262 elementos. O intervalo de frequências utilizado foi de 0.1 a 1.5 $\mu$ m com passo de 0.1 $\mu$ m e foi feita em um computador i-3 com sistema operacional Windows 7 64 Bits e 4Gbytes de memória RAM.

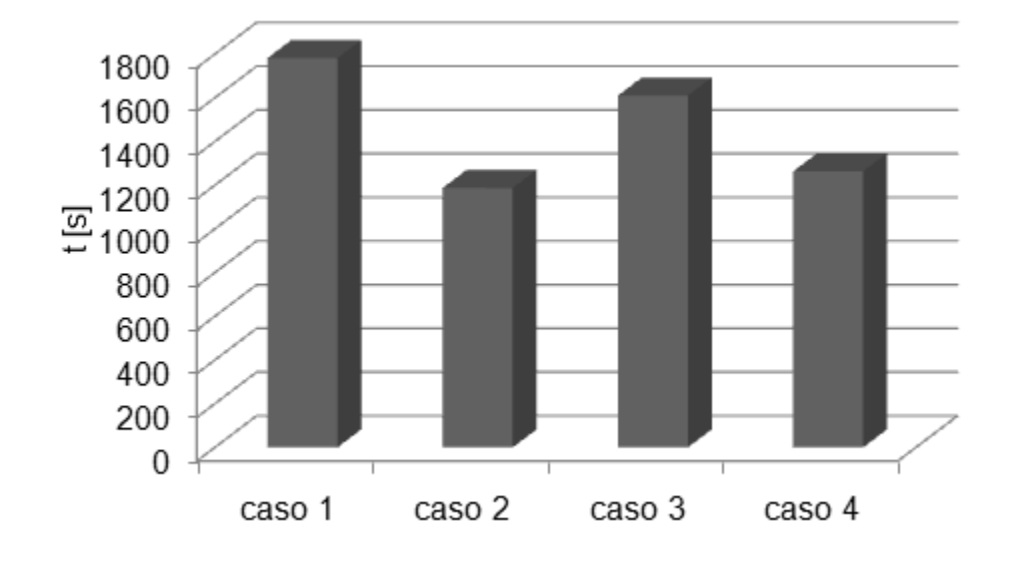

**Figura 3.6** Tempo de processamento para guia de alto contraste

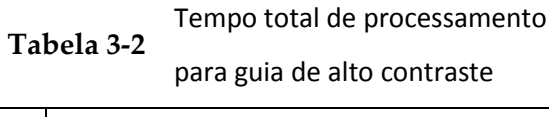

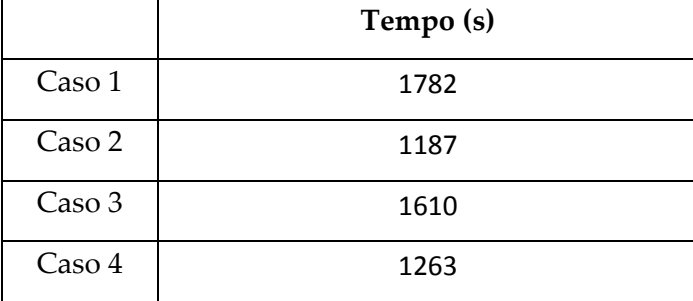

O gráfico mostra a influência dos modos espúrios: observa-se uma pequena diferença, cerca de 5%, entre os casos 1 e 3 (com modos espúrios) e casos 2 e 4 (sem modos espúrios). Por outro lado, a diferença entre os casos com e sem soluções não físicas foi em torno de 30%.
### **3.2 Guia Blindado com modos complexos**

A fim de realizar a validação também na frequência de micro-ondas, foi utilizado o guia de onda metálico mostrado na Figura 3. 7. Detalhes das dimensões encontram-se na Tabela 3-3. De forma semelhante o problema anterior, este da mesma maneira caracteriza um alto contraste com relação ao ar. Uma vez que o problema é computacionalmente mais simples, foi utilizada uma malha menos refinada, com 7035 elementos e 3636 nós. Observa-se uma grande concordância dos resultados apresentados em [22].

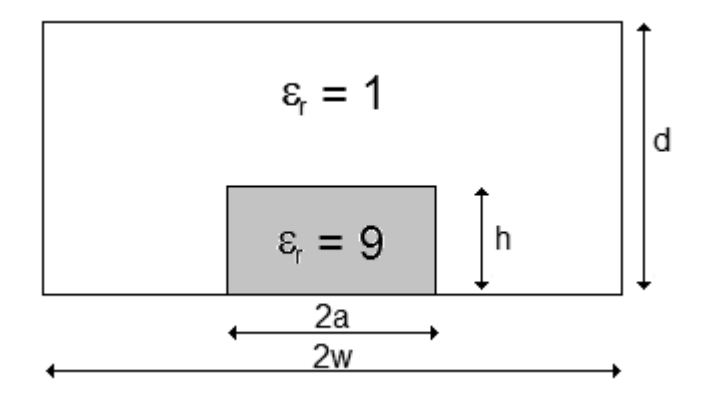

**Figura 3. 7** Dimensões guia de onda metálico. Os valores dos parâmetros d,a,h e w são mostrados na Tabela 3-3

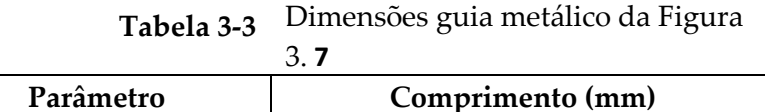

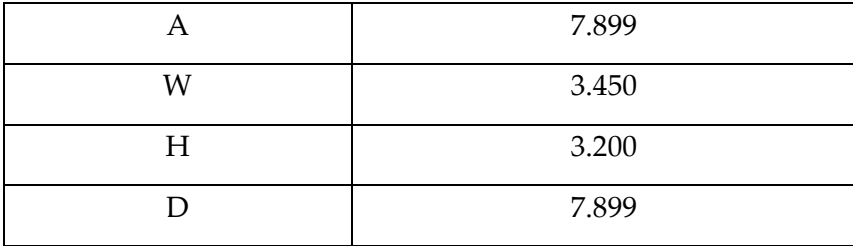

No diagrama da Figura 3.8, são mostrados os modos EH11 (modo fundamental), HE21 e HE31, modos estes, reais com constante de atenuação nula. O modo EH31 também possui um comportamento convencional: antes da frequência de corte, o modo possui constante de propagação nula e é puramente evanescente. A partir do corte, que acontece em torno de 16Ghz, o modo passa a ser propagante. É também mostrado no diagrama o modo complexo, que desaparece em cerca 14.57 GHz, valor este de acordo com o valor descrito em [22] que é de 14.4 GHz. A partir dessa frequência a onda complexa dá origem, de maneira abrupta, aos modos EH21 e HE41.

São mostrados nas Figura 3.9 os campos transversais e longitudinais para o modo fundamental EH11. Observa-se uma grande concentração de campo no interior do dielétrico tanto para o campo transversal como para o campo em z. Para o campo transversal, é visível também uma quantidade significativa de campo na parte superior do dielétrico. Tal fenômeno ocorre devido à descontinuidade do campo Ey (campo normal a parede superior do dielétrico) nessa região. Os autovetores do modo complexo são exibidos na Figura 3.10. Em contraste com o modo fundamental, uma fração considerável de campo Ez, não é conduzida pelo dielétrico. O campo transversal, por outro lado, é quase exclusivamente transmitido pelo ar.

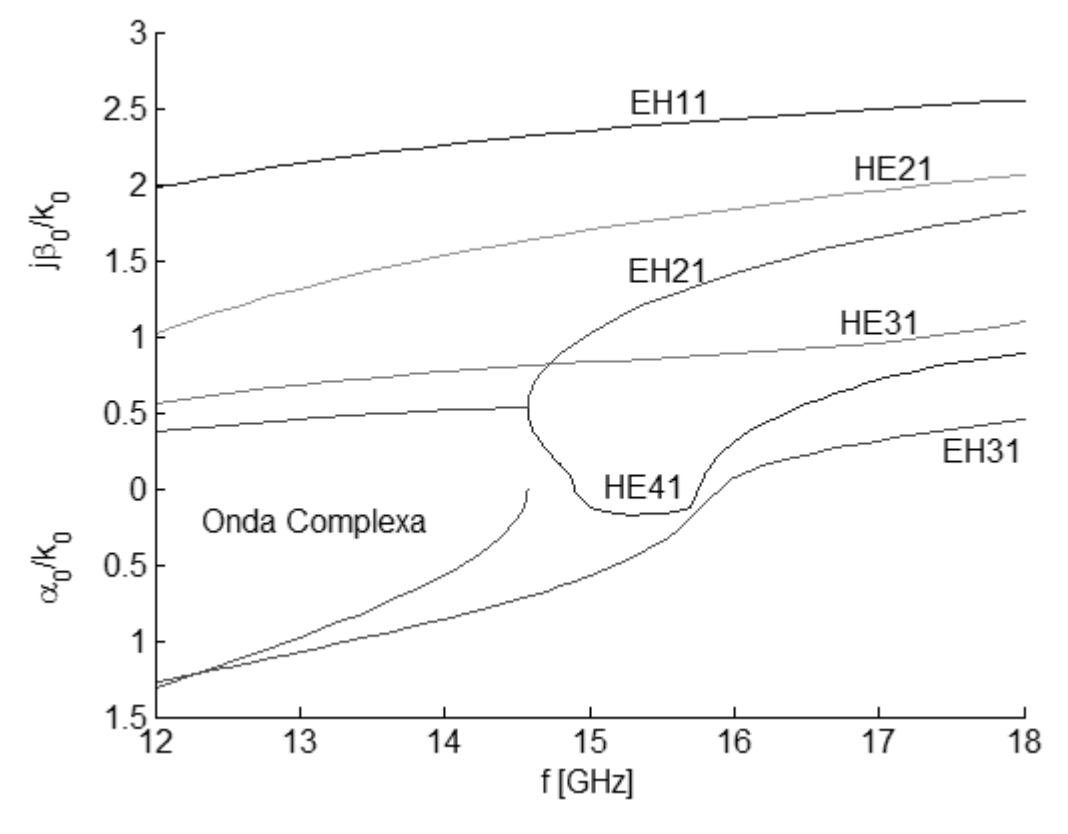

**Figura 3.8** Diagrama de Modos para guia blindado

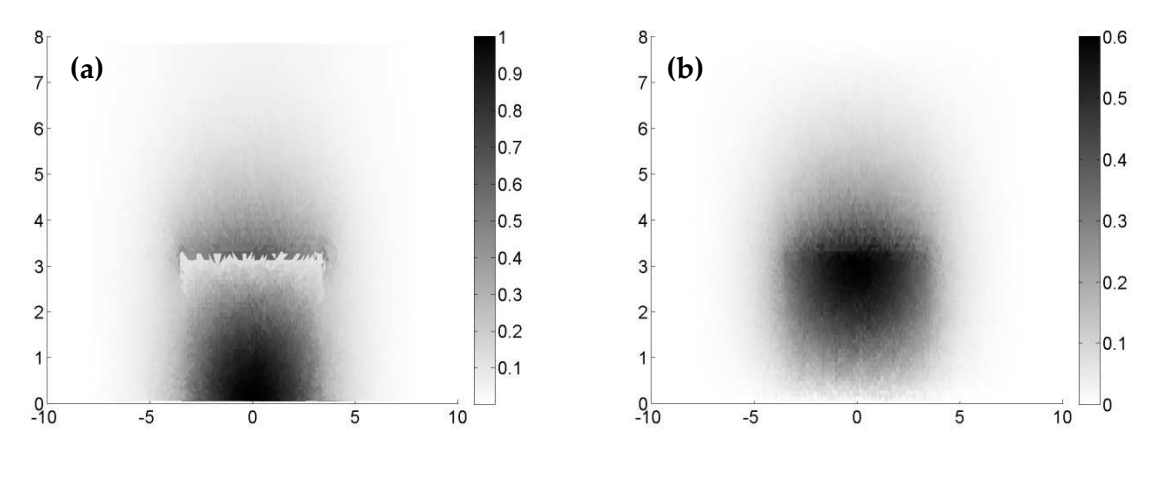

**Figura 3.9** Campos elétricos modo fundamental para guia blindado para f = 14.4 GHz(a) Campo transversal. (b) Campo Ez

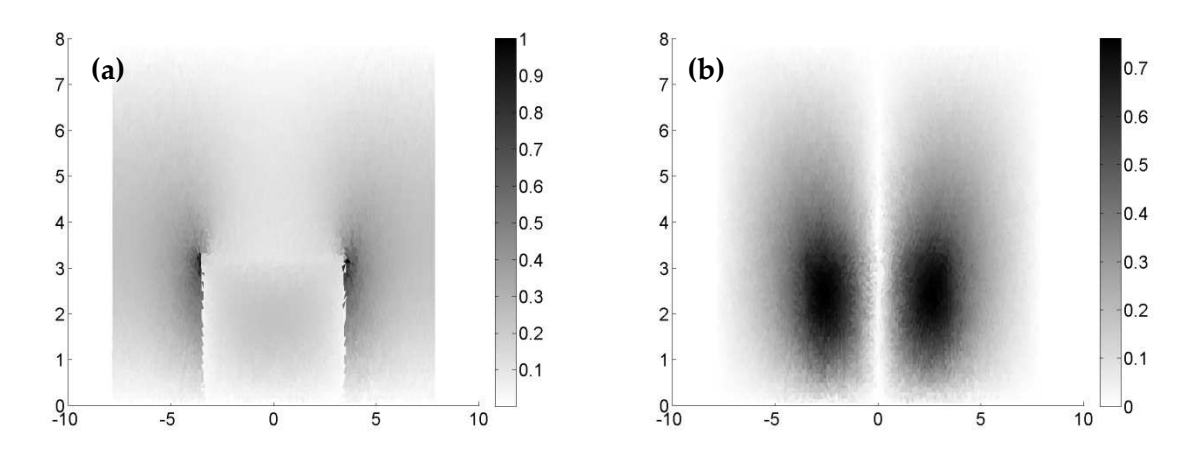

**Figura 3.10** Campos elétricos para modo complexo para guia blindado para f = 14.3 GHz (a) Campo transversal. (b) Campo Ez

 A fim de melhor compreender o diagrama da Figura 3.8, foi introduzida uma pequena perda ao dielétrico, de maneira que o novo valor da permissividade elétrica relativa seja 9 + 0.01j. Tal modificação elimina as descontinuidades abruptas no modo complexo e facilita o entendimento do mesmo. O novo problema foi resolvido nas mesmas condições do anterior, e com as quatro formulações: foram encontradas pequenas diferenças, da ordem de 1e-13 entre os métodos. Uma vez que o objetivo é entender o modo complexo, o intervalo de frequências utilizado foi reduzido para 14.3 a 16Ghz. Os resultados estão apresentados na Figura 3.11.

No diagrama sem perdas o modo complexo desaparece abruptamente e dá origem a um modo propagante (EH21) e outro evanescente (EH41). A onda complexa descreve assim dois modos sobrepostos que na presença de perdas no dielétrico, perdem a degenerescência. Observa-se na Figura 3.11 dois modos complexos com mesma distribuição de campo e autovalores ligeiramente diferentes. Um desses modos, referente à curva real superior, dá origem ao modo EH21. A parte imaginária desse modo tende a desaparecer à medida que a frequência aumenta. Por outro lado, a parte real curva inferior é atenuada à medida que a frequência aumenta, enquanto a parte imaginária cresce. A partir de 15Ghz, esse modo é

praticamente evanescente até o corte em 16Ghz dando origem a EH31. No diagrama sem perdas, EH41 é puramente imaginário e se origina da onda complexa; Para o caso com pequenas perdas, a parte imaginária de um dos modos complexos origina EH41 enquanto a parte real deste modo tende a zero. As simulações aqui feitas com o dielétrico com perdas também apresentam alta concordância com o artigo [22].

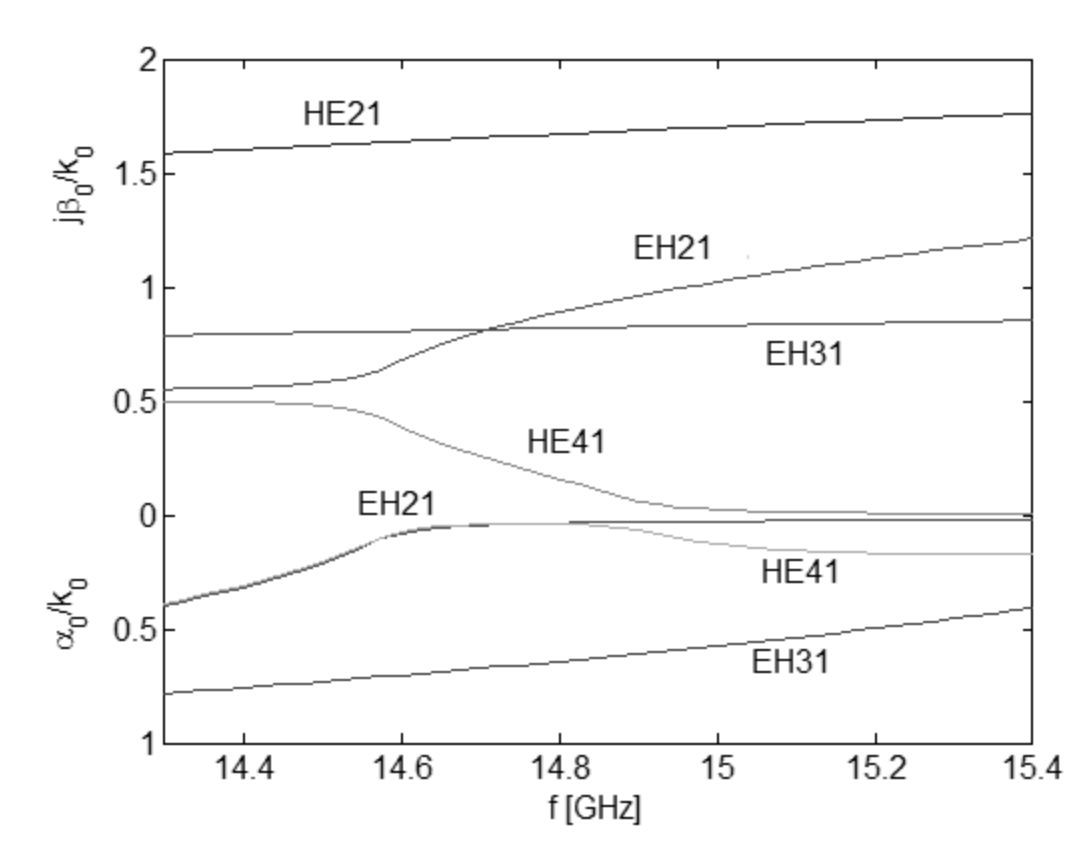

**Figura 3.11** Diagrama de Modos para guia blindado com pequenas perdas no dielétrico

#### **3.2.1 NÚMERO DE MODOS ESPÚRIOS**

 O número de modos espúrios foi computado utilizando a função *eig* do Matlab. Da mesma forma como no caso anterior, foi necessário o uso de matrizes menores de 2129x2129 com 605 nós e 1112 elementos, uma vez que o comando *eig* trabalha com matrizes cheias. Os resultados foram muito semelhantes: foram obtidos 509 modos espúrios para os casos 1 e 3, como mostrado em Tabela 3-4. Para os outros casos foram obtidos também 509 modos espúrios no infinito. Pode-se observar na Figura 3.12 um exemplo de modo espúrio para cada um dos quatro casos estudados. Verifica-se assim soluções completamente diferentes das soluções esperadas.

 O motivo dos modos espúrios são as mesmas no autovalor zero são os mesmos: os modos espúrios são combinações lineares das bases formadas pelas variáveis independentes do sistema linear. Para os casos 1 e 3, a matriz de M possui posto completo e a matriz  $\wp$  posto de 1620 linhas, ou seja, possuem exatamente 509 variáveis independentes, que é o número de modos espúrios. Por outro lado, para os outros casos, a matriz  $M$  possui 509 variáveis livres ( que é o número de modos espúrios no infinito) e a matriz  $\wp$  de posto completo.

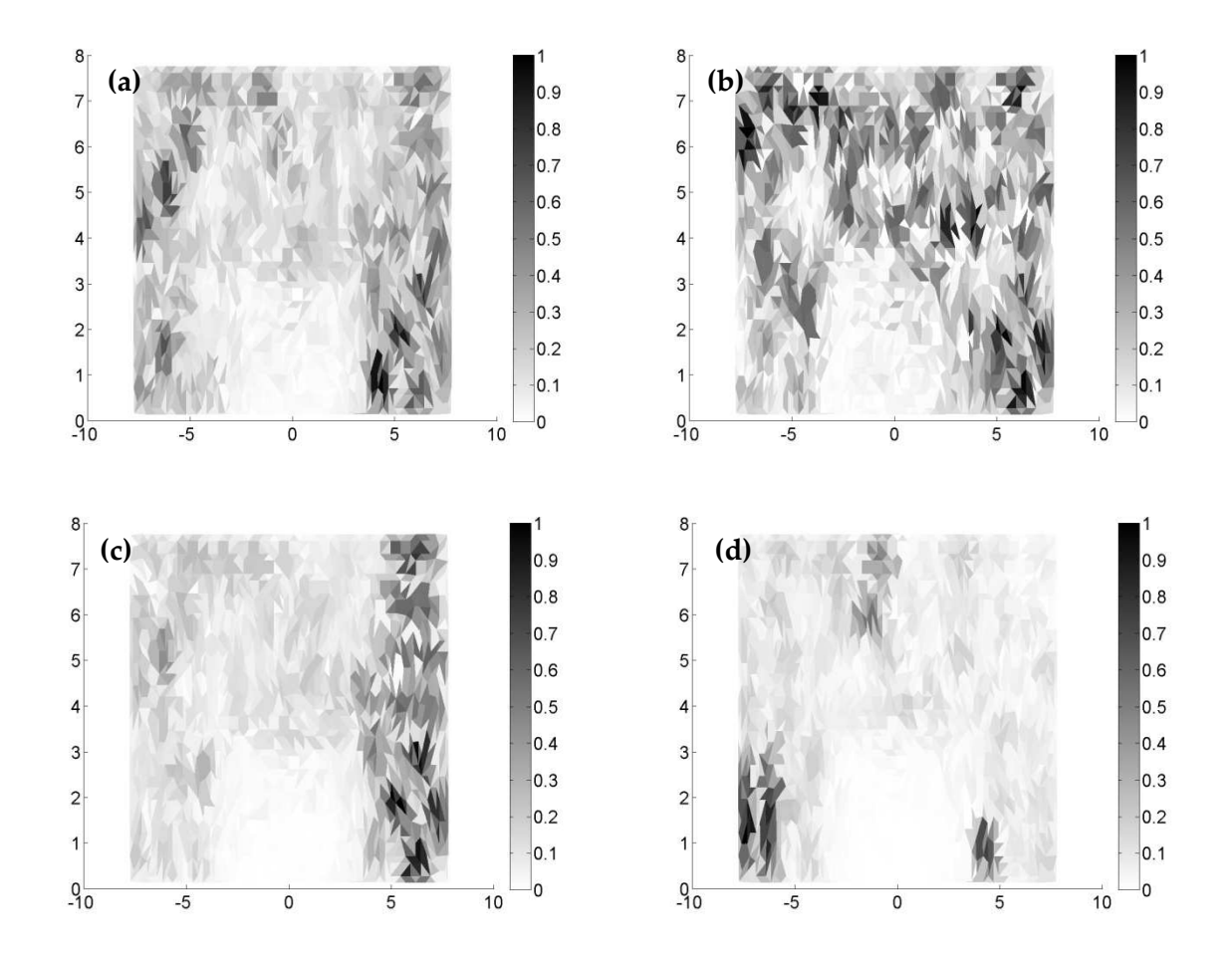

**Figura 3.12** Campo tranversal para modos espúrios obtidos para f = 14.4GHz. Os casos (a) 1 e (c) 3 apresentaram autovalores zero, enquanto os casos (c) 2 e (d) 4, autovalores no infinito

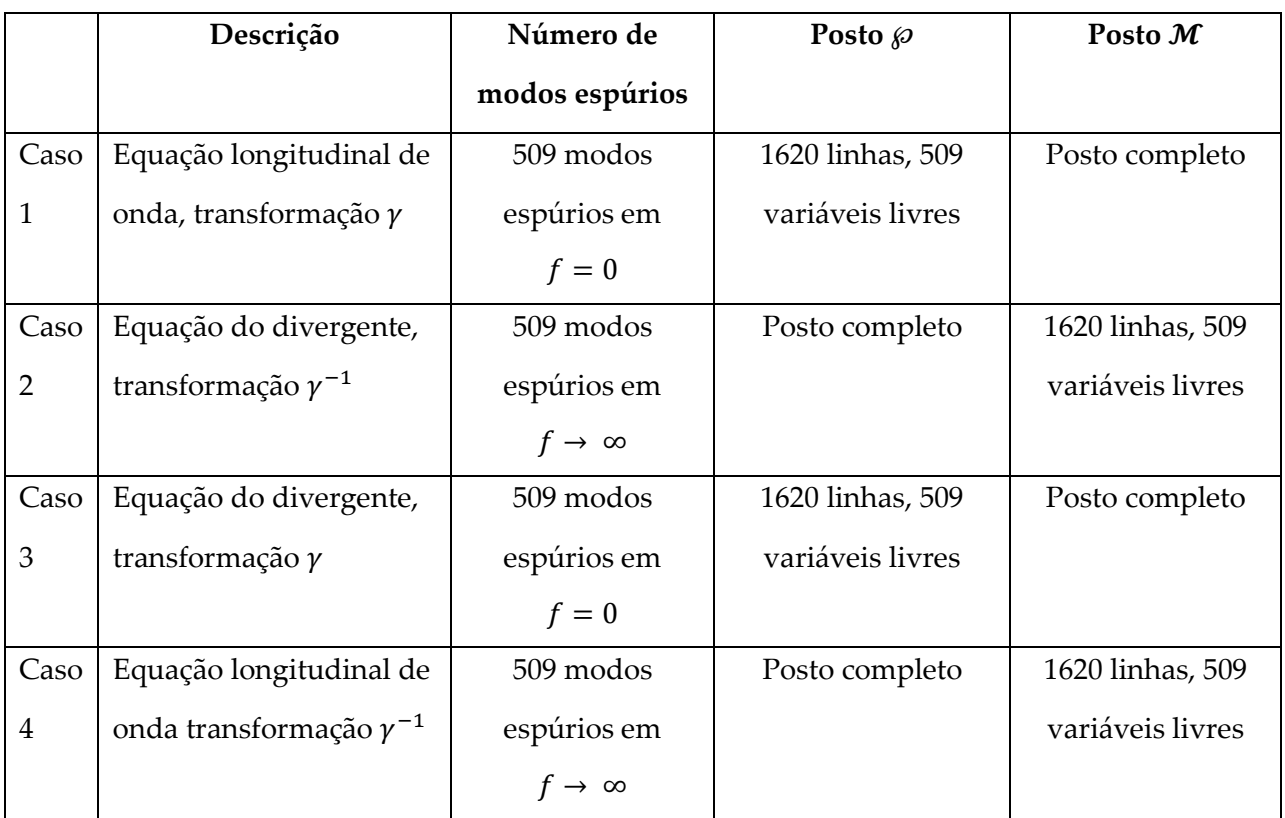

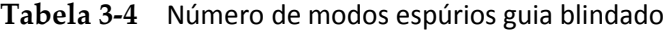

#### **3.2.2 DESEMPENHO TEMPORAL**

A Figura 3.13 e a Tabela 3-5 mostram a comparação entre os tempos de processamento para cada um dos quatro casos estudados. O processamento utilizou uma malha com 7035 nós e 3636 elementos. O intervalo de frequências utilizado foi de 12 a 18 GHz com passo de 0.2GHz e foi feita em um computador i-3 com sistema operacional Windows 7 64 Bits e 4Gbytes de memória RAM.

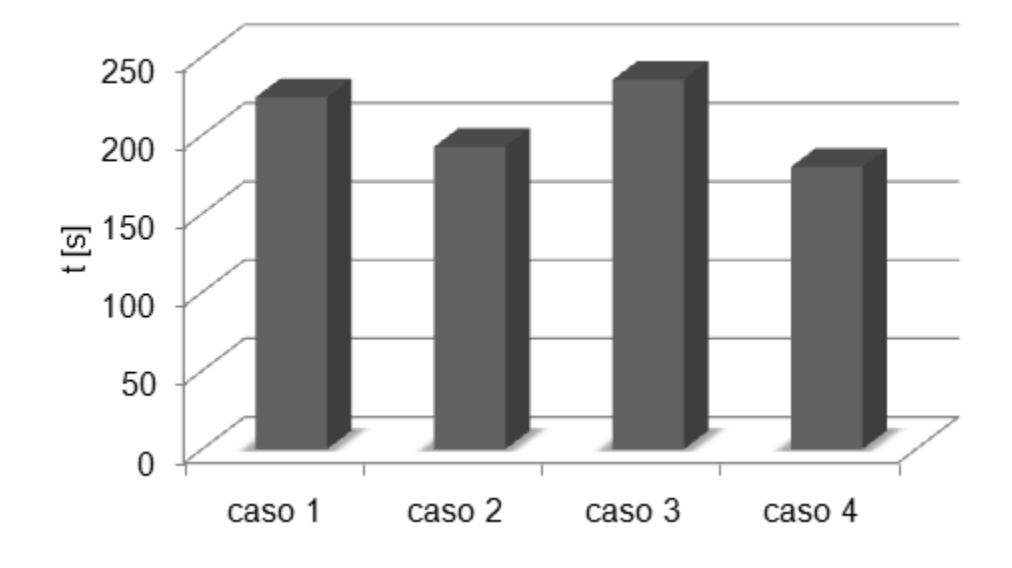

**Figura 3.13** Tempo de processamento para guia blindado

**Tabela 3-5**

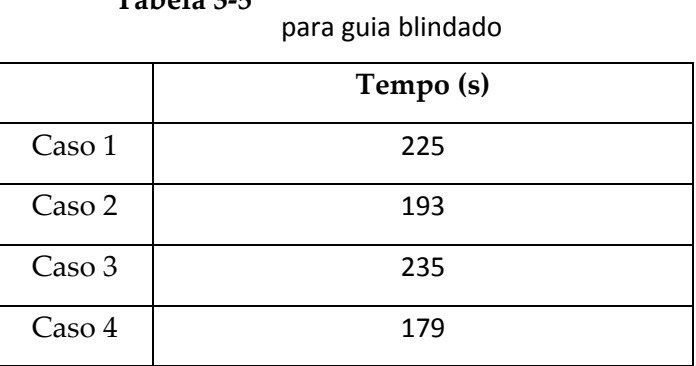

Tempo total de processamento

Uma vez que o problema do guia blindado é computacionalmente mais simples que o guia de alto contraste, o tempo total de processamento é consideravelmente menor. Da mesma maneira que no caso anterior, as diferenças entre os casos 1 e 3 (com modos espúrios) e 2 e 4 (sem modos espúrios) foi pequena, cerca de 5%. Já a diferença entre os casos com e sem modos espúrios é de cerca de 20%, valor este bastante relevante. Apesar de significativa, as diferenças entre casos com e sem modos espúrios para este problema foi menor. A razão para isso é a complexidade do problema: observa-se um aumento do desempenho dos casos sem modos espúrios à medida que a demanda computacional aumenta.

# Capítulo 4 : Conclusão

Primeiramente, é importante mencionar como conclusão deste trabalho a funcionalidade das quatro formulações numéricas elaboradas. Tanto nas frequências ópticas, como nas frequências de micro-ondas, os resultados obtidos com as quatro formulações diferem muito pouco entre si com relação à precisão. Da mesma maneira os resultados mostram-se sempre coerentes com os resultados físicos apresentados nas respectivas referencias [18] e [22].

Frente aos resultados apresentados, observa-se que os mesmos são contrários ao artigo [1]: apesar da imposição da condição de Gauss, a mesma não elimina as cargas numéricas nos nós dos elementos. Tais resultados possibilitaram melhor compreender as causas dos modos espúrios: os mesmos são reflexos da singularidade das matrizes; por consequência, se a matriz independente do parâmetro gama for singular, independente do conjunto de equações utilizadas, serão obtidos autovalores em torno de zero. Da mesma forma, independente do conjunto de equações utilizadas, se a equação que dependente de gama for singular, o problema apresentará soluções não físicas em torno do infinito.

Apesar do segundo caso (modos espúrios no infinito) não remover completamente os modos espúrios, tais formulações apresentaram-se vantajosas em relações à primeira. Como já mencionado, em relação à precisão e exatidão, os resultados obtidos foram muito semelhantes: observou-se diferenças da ordem de 1e-14 em relação aos autovalores, para os dois problemas estudados. Por outro lado, em relação ao desempenho temporal, os métodos sem modos espúrios foram cerca de 20% a 30% mais eficientes. Tal resultado tende a ser tão maior quanto à complexidade computacional do problema estudado.

Além do desempenho temporal, realizar a análise modal em um guia de onda na ausência de modos espúrios, pode permitir a simulação do FEM no domínio do tempo. Como apontado em [6], [7] e [8] o principal obstáculo para a simulações de elementos finitos no

domínio do tempo é a presença dos modos espúrios, que obstruindo o espectro em baixas frequências, leva a instabilidades temporais. Os novos resultados aqui apresentados, apesar de mostrarem os modos espúrios no infinito, podem representar uma contribuição fundamental para o desenvolvimento do FEM no tempo sem a necessidade da utilização de filtros passa baixa ou aplicação de penalidades.

## Referências

1. VARDAPETYAN L. , DEMKOWICZ L.; Hp-Vector Finite Element Method for the Full-Wave Analysis of Waveguides with No Spurious Modes, Electromagnetics, Vol. 22, No. 5, pp.419–428, 2002

2. Jin J.; The finite element method in electromagnetic, 2ª Edição, Vol. Único, 2002, Illinois, John Wiley & Sons, Inc.

3. Volakis L. J., Chatterjee A., Kempel L. C.; Finite Element Method for Electromagnetics - Antennas, Microwave Circuits, and Scattering Applications, 1ª Edição, Vol. Único, 1998, New York, IEEE Press

4. Babuska I., The Finite Element Method with Penalty, Mathematics of Computation, Vol. 27, No. 122, pp. 221-228, Abr. 1973

5. Paulsen K. D., Lynch D. R.; Elimination of Vector Parasites in Finite Element Maxwell Solutions, IEEE Transactions on Microwave Theory and Techniques, Vol. 39, No. 3, pp 395-404, Mar. 1991

6. Donderici B. , Teixeira F. L. ;Mixed Finite-Element Time Domain Method for Transient Maxwell Equations in Doubly Dispersive Media, IEEE Transactions on Microwave theory and techniques, Vol. 56, No. 1, pp. 113-120, Jan. 2008.

7. Lee J. F., Sacks Z., Whitney Elements Time Domai (WETD) Methods, IEEE Trans. on Magnetics, Vol. 31, No. 3, pp. 1325-1329, Mai. 1995.

8. Hwang C., Wu R., Treating Late-Time Instability of Hybrid Finite-Element/Finite-Difference Time-Domain Method, IEEE Trans. Antennas Propag., Vol. 47, No. 2, pp. 227-232, Fev. 1999.

9. Schweig E, Bridges W. B; Computer Analysis of Dielectric Waveguides: A Finite-Difference Method, IEEE Transactions on Microwave theory and techniques, Vol. 32, No. 5, pp. 531-541, Mai 1984

10. Lee J. F., Sun D. K., Cendes Z. J.; Full-Wave Analysis of Dielectric Waveguides Using Tangential Vector Finite Elements, IEEE Transactions on Microwave theory and techniques, Vol. 39, No. 8, Ago. 1991

11. Taflore A., Hagness S. C.; Computational Electrodynamics: The Finite Difference Time Domain Method, 2ª Edição, Vol. Único, 2000, Illinois, Artech House

12. Koshiba M.; A Vector Finite Element Method With the High-Order Mixed-Interpolation-Type TriangularElements for Optical Waveguiding Problems, Journal of Lightwave Technology, Vol. 12. No. 3, Mar. 1994

13. Koshiba M., Y. Tsuji, Curvilinear Hybrid Edge/Nodal Elements with Triangular Shape for Guided-Wave Problem, Journal of Lightwave Technology, Vol. 18, No. 5, Mai. 2000

14. Pelosi G., Coccioli R., Selleri S.; Quick Finite Elements Method, 2ª Edição, Vol. Único, 1998, Los Angeles, Artech House

15. Yousef S.; Variations on Arnoldi's Method for Computing Eigenelements of Large Unsymmetric Matrices, Linear Algebra and its Applications, Vol. 34, pp. 269–295,Mai. 1980

16. Koshiba M.; Y. Tsuji, M. Hikari, Finite Element Beam Propagation Method with Perfectly Matched Layer Boundary Conditions, IEEE TRANSACTIONS ON MAGNETICS, Vol. 35, No. 3, Mai. 1999

17. Saitoh K., Koshiba M.; Full-Vectorial Finite Element Beam Propagation Method with Perfectly Matched Layers for Anisotropic Optical Waveguide, Journal of Lightwave Technology, Vol. 19, No. 3, Mar. 2001

18. Hadley G. R.; High-Accuracy Finite-Difference Equations for Dielectric Waveguide Analysis II: Dielectric Corners, Journal of Lightwave Technology, Vol. 20, No. 7, Jul. 2002

19. Wong S. H., Cendes Z. J.; Combined Finite Element-Modal Solution of Three-Dimensional Eddy Current Problems, IEEE Transactions on Magnetics, Vol. 24, No. 6, Nov. 1988

20. Balanis C. A., Advanced Egnineering Electromagnetics, 1ª Edição, Vol. Único, 1989, Tempe, John Wiley & Sons, Inc.

21. Jackson J. D., Classical Electrodynamics, 3ª Edição, Vol. Único, 1998, Berkeley, John Wiley & Sons Inc.

22. Fernandes F.A., Y.Lu, J.B. Davis, Zhu S., Finite Element Analysis of Complex Modes in Inhomogeneous Waveguides, IEEE Transactions on Magnetics, Vol 29 No.2, Mar. 1993